# **Cultural Connections**

Criação de narrativas interculturais em formato de jogos digitais educacionais destinadas ao intercâmbio social, cultural e econômico.

**Projeto de Tese** Documento de Projeto de Jogo: Conceitual

Integrantes:

Profª Ms.Fabiana Martins de Oliveira Profº Dr.Hermes Renato Hildebrand

Sumário

#### 1- Histórico do Projeto

A primeira versão proposta pelo pesquisador focava uma projeção de ambientes artísticos e culturais, como centros históricos e museus. Dentro desses espaços aconteceriam os desafios do jogo. Os quais sempre teriam relação com as obras, os artistas e os períodos. Priorizando o conhecimento livre e conceitual do jogador. A segunda se restringiu ao campo teórico, abrangeu muitos conceitos artísticos, explorando mais a diversidade existente no campo artístico e o trabalho com meios distintos, como auditivo, visual, sensorial. Exemplo, jogos relacionados a artes plásticas, musicais, arte corporal, etc. Neste momento, o intuito é fechar as abas abertas na segunda fase. A produção do Cultural Connections terá seus desafios e ambientes estruturados dentro de uma lenda folclórica brasileira, com o intuito de uma definição palpável e realizável de formato. Opta-se pela mítica lenda do Curupira, como defensor da natureza. Por meio deste princípio com capacidades de criação de obstáculos interessantes.

#### 2 - Resumo do Projeto

### 2.1 – Conceito do Jogo

O jogo baseia-se em narrativas folclóricas (especificamente a lenda do Curupira). Na projeção de cenários nacionais, como as florestas do Amazonas e o centro da cidade de São Paulo, regiões marcantes do Brasil, territórios que se contradizem e ao mesmo tempo narram culturas de uma mesma nação. Acontecerão aventuras voltadas a salvação de 3 animais específicos, contudo, as pontuações e avanços do jogo se darão por meio da exploração vegetal, mineral, e porque não dizer da natureza em geral. Os poderes de nosso personagem/herói, se baseará em suas clássicas aventuras já préestabelecidas pelo folclore nacional.

#### 2.2 – Conjuntos de características

#### Número de níveis: 3 níveis

Nível 1: Descoberta do personagem: exemplo – O pé virado para trás e as unhas azuis (essas serão as peças chave para a troca de nível) - Neste espaço narrativo pretendo inserir após a descoberta das unhas azuis um texto breve dizendo algo do tipo: "Parabéns, você encontrou as unhas azuis do curupira. O Curupira é um protetor da natureza, que tem o pé virado para trás e com unhas azuis! Ele faz qualquer coisa para proteger os animais e a vegetação, e sempre prega peças nos caçadores. Sua próxima missão é resgatar os animais em extinção que foram levados do Amazonas para a cidade de São Paulo. Boa Sorte Curupira!!!"

Nível 1 composto por 2 ambientes (uma estrada dentro de uma floresta "no caso a Amazônica", onde fosse possível ver as pegadas no chão (que lembre barro, solo úmido) do pé do curupira, e em volta dessa possível trilha aberta pelas pegadas (lembrando que o avatar vai caminhando, até então sem olhar para os próprios pés, fixo apenas na estrada e vai deixando as pegadas dos pés invertidos "como se caminha-se no sentido oposto ao das pegadas"), ao redor da trilha árvores da própria floresta, ...vou colocar alguns exemplos, mas, você pode escolher a que preferir, desde que seja parecida com uma árvore desta floresta) [\(http://meioambiente.culturamix.com/ecologia/flora/especies-arboreas-da](http://meioambiente.culturamix.com/ecologia/flora/especies-arboreas-da-amazonia)[amazonia\)](http://meioambiente.culturamix.com/ecologia/flora/especies-arboreas-da-amazonia)

O segundo ambiente que pode ser bem semelhante, pode ter apenas a visão de um outro ângulo, quando o jogador encontra um "brinde" (Sabe quando aparece no jogo algo para se pegar, que brilha.

Tem que brilhar azuis, porque as unhas dele são dessa cor. Ao pegá-las pulando ou escalando uma árvore qualquer, ele visualiza o pé virado para atrás, olha no reflexo da água, se identifica como personagem, CURUPIRA e muda de fase.

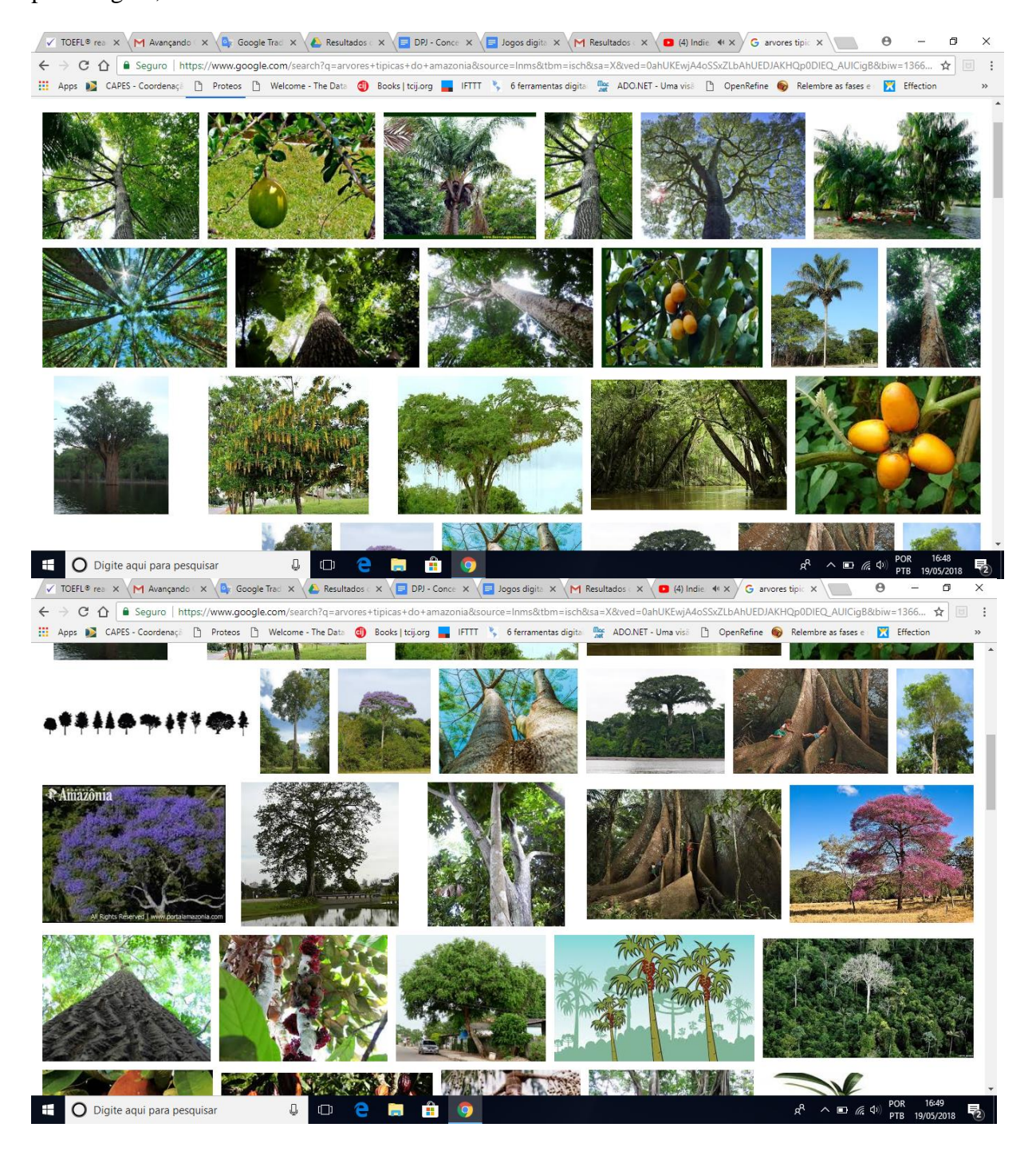

## **Logo do Jogo Cultural Connection**<br> **Ex** *(M Avençando* x *X Q, Google Trac x <i>X Q***, Resultados c x / El D0**) - Conce x / El pagos digit: x / M Resultados . **x** / **a** (4) Indie + x / G anvers tipic x / en + 8

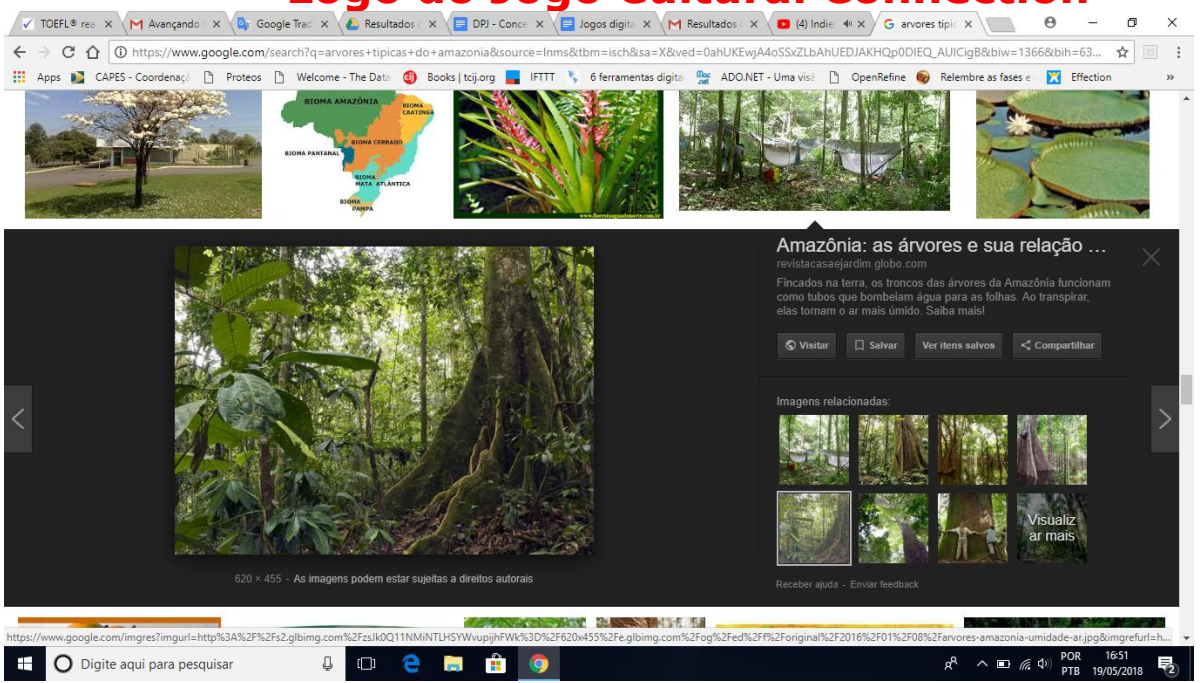

Nível 2 - Resgate dos animais / Desde a identificação do ambiente, exemplo – A Cidade de São Paulo (3 Locais específicos: Praça da Sé/ Parque Estadual da Cantareira/ Santa Ifigênia). O encontro e a identificação das espécies animais (Guará Ibis Rubra Pássaro Vermelho Amazônico pertencente à Floresta Água Norte/ Sapo Amarelo - Phyllobates terribilis é uma espécie de anfíbio da família Dendrobatidae pertencente à Floresta Amazônica/ Tartarugas-da-Amazônia pertencente à Floresta Amazônica); e a localização das espécies na capital paulistana, o que resulta no resgate dos mesmos.

No início do jogo aparecem espaços vazios no formato dos 3 animais que procuramos, como se tivessem que ser preenchidos. Um contorno sabe? Dentro do ambiente natural deles (Que podem ser quadrados das últimas cenas, quando o curupira devolve os animais a seu lugar ideal). Abaixo dos contornos os nomes dos animais que devem ser encontrados, com breve descrição das características desses animais. O jogador clica em um dos quadrados e inicia a jornada de resgate daquele animal. Ao terminar uma o jogo já coloca o jogador no local de iniciar a próxima jornada e encontrar o próximo animal.

No nível 2 o curupira vai em busca das espécies, para encontrá-las precisa encontrar locais específicos. Minha ideia é que esta fase comece já com o personagem na cidade de São Paulo, como se ele caísse ou aparecesse ali. Pensei que ele pode aparecer na Avenida Paulista, em frente ao Masp. Aí ele tem que correr até o metrô mais próximo (Trianon Masp) para ir até a Sé, fazendo as baldeações (As baldeações são internas dentro do metrô, para isso acho interessante haver uma visualização do mapa que inseri abaixo) do Trianon Masp sentido Vila Prudente até a estação Ana Rosa, da estação Ana Rosa pega o sentido Tucuruvi até a estação Sé) (A intenção é o jogador realmente entender a dinâmica da cidade de São Paulo. O tumulto de pessoas no metrô e na Paulista também). A Sé será a primeira parada. Aqui após a descida do metrô e uma olhada (visão de toda a amplitude da Praça Sé, como se a pessoa estivesse girando o corpo lentamente e vendo tudo), o Curupira pode passar por obstáculos até encontrar o Pássaro. Penso nos obstáculos da seguinte forma (pedintes, dançarinos de street dance, pastores e vendedores ambulantes), ou seja, obstáculos reais que existem neste lugar. Ele pode pulálos, correr, ou usar uma capa de invisibilidade, por exemplo. Ao encontrar o pássaro tomando água (na fonte que anexei aqui, que é exatamente na Sé), o resgata. Pode ser colocando-o dentro de um saco mágico. Nessa mesma hora ele sai correndo em direção a Santa Ifigênia. Pensei no personagem ir a pé mesmo, posto que é apenas uma estação de metrô e não faria sentido voltar ao metrô para isso.

## **Logo do Jogo Cultural Connection**<br>
V TOEFL® reading t: x \M Avançando Game x \ Qp Google Tradutor x \ *&* Resultados da pes: x \ II DPJ - Conceitual P: x \ III Dogos digitais ed.: x \ G masp sao paulo - 1 x \ \ III 0

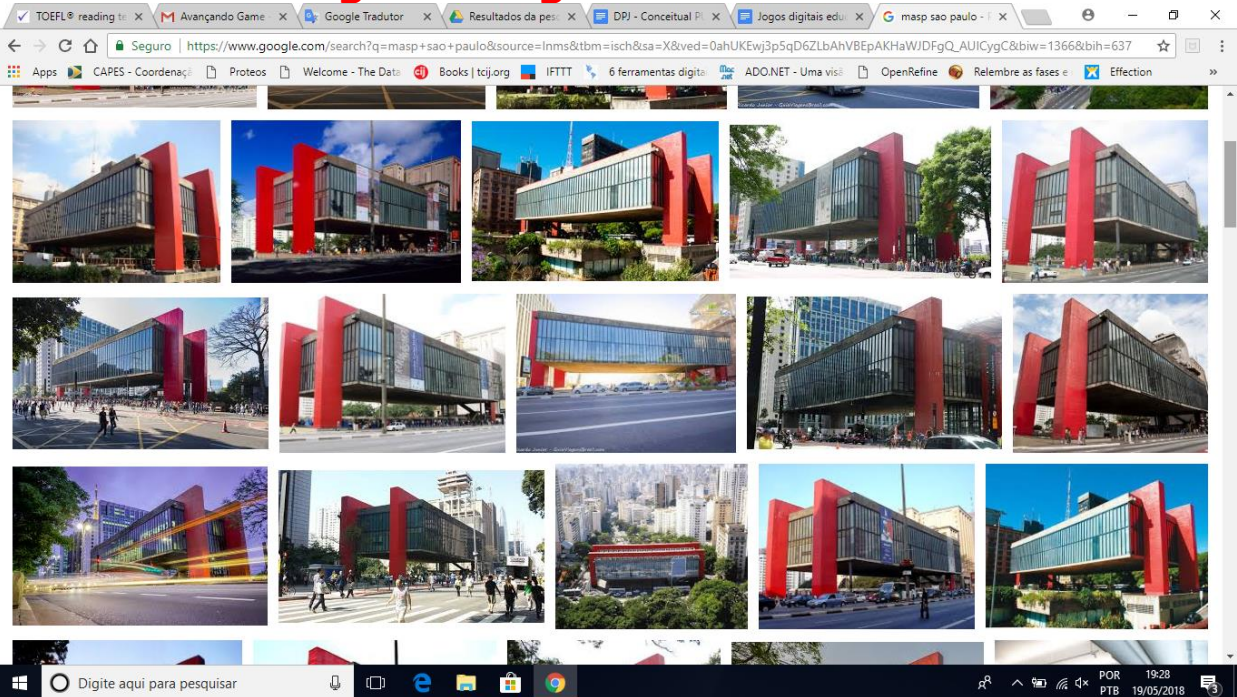

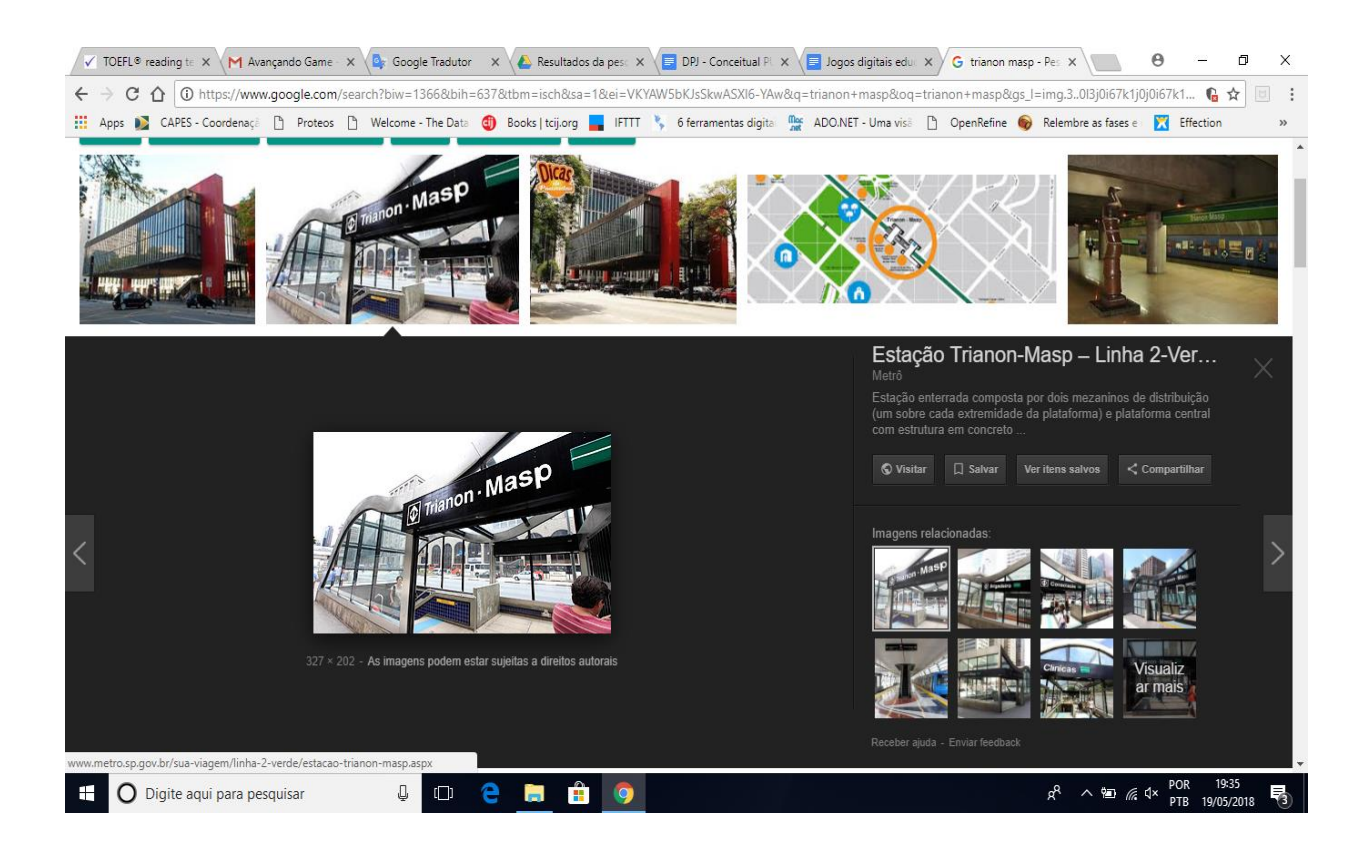

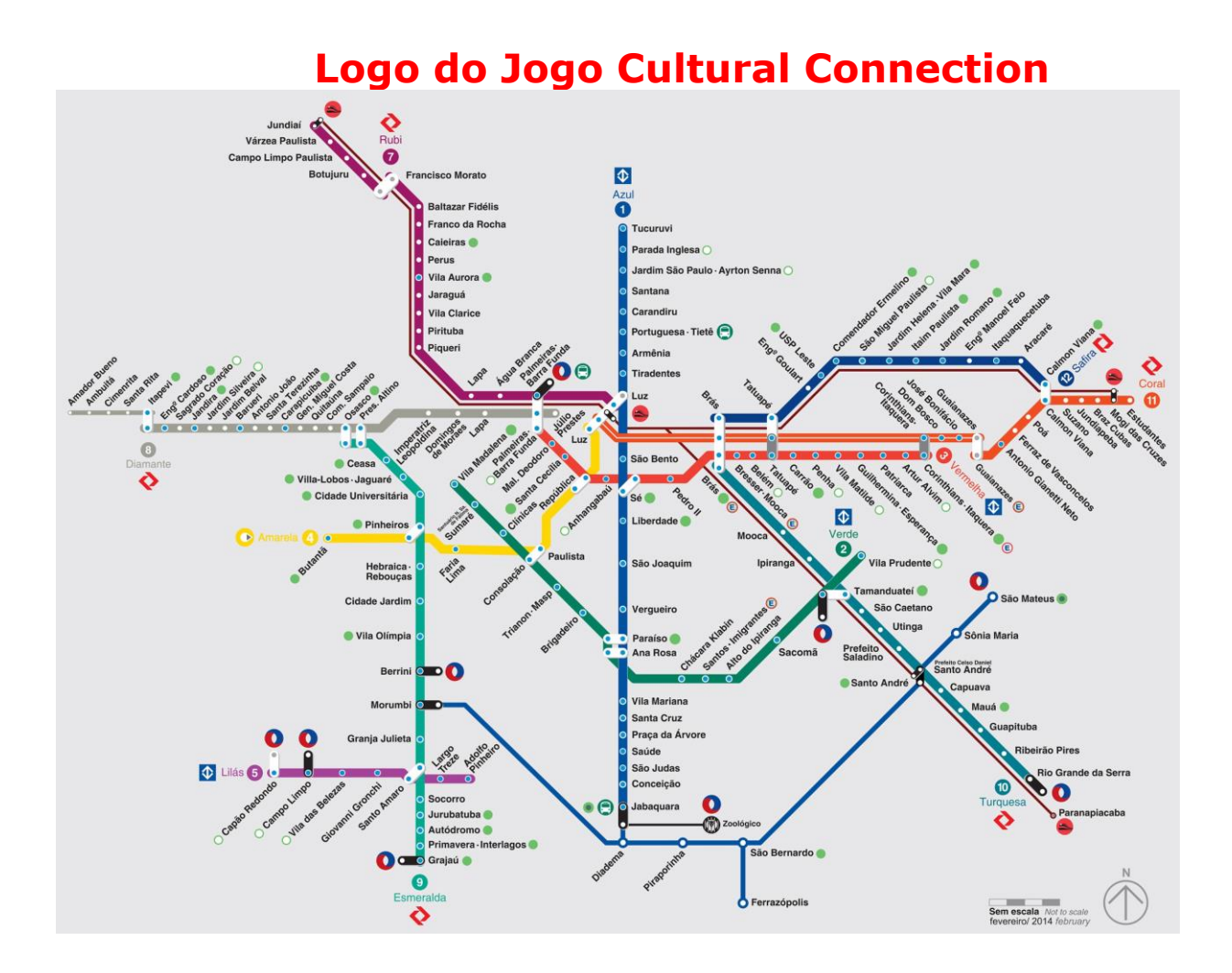

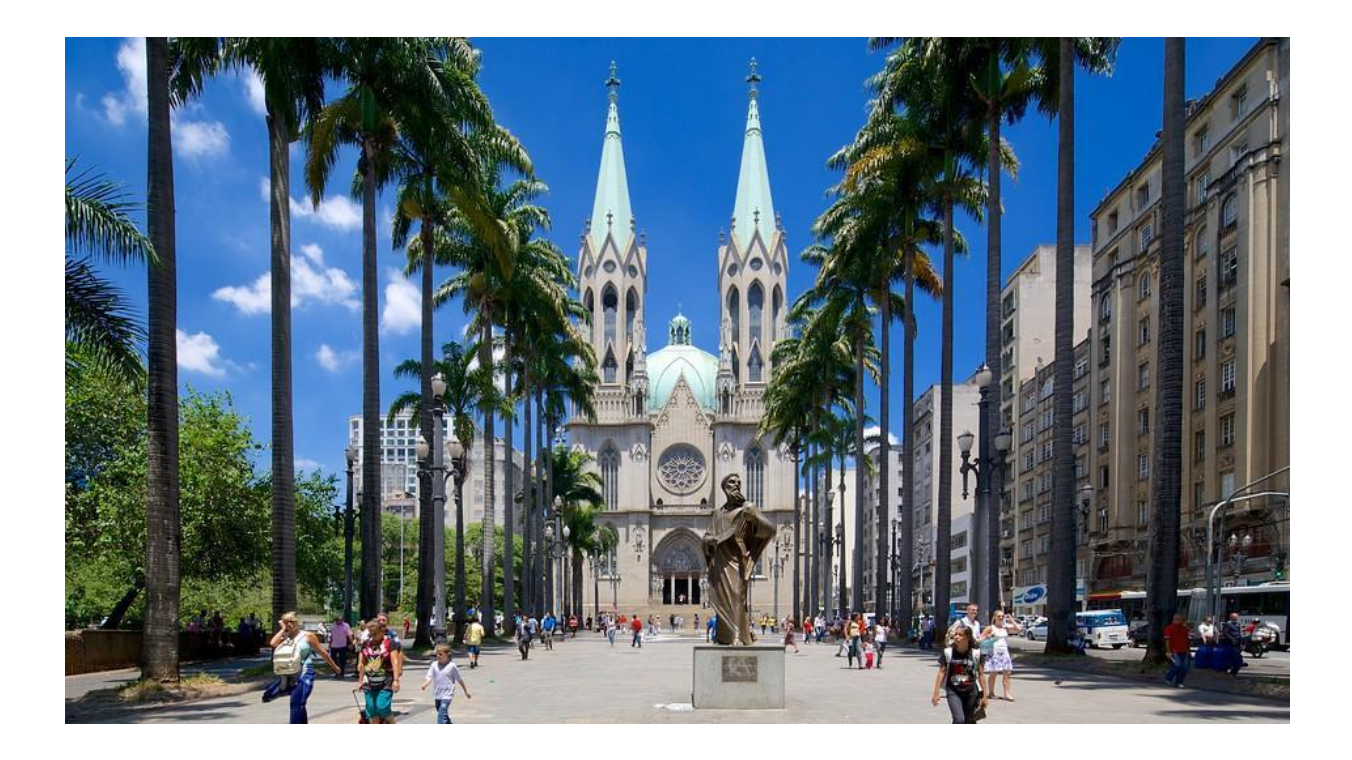

2015 – PUC-SP – Curso Superior de Tecnologia em Jogos Digitais

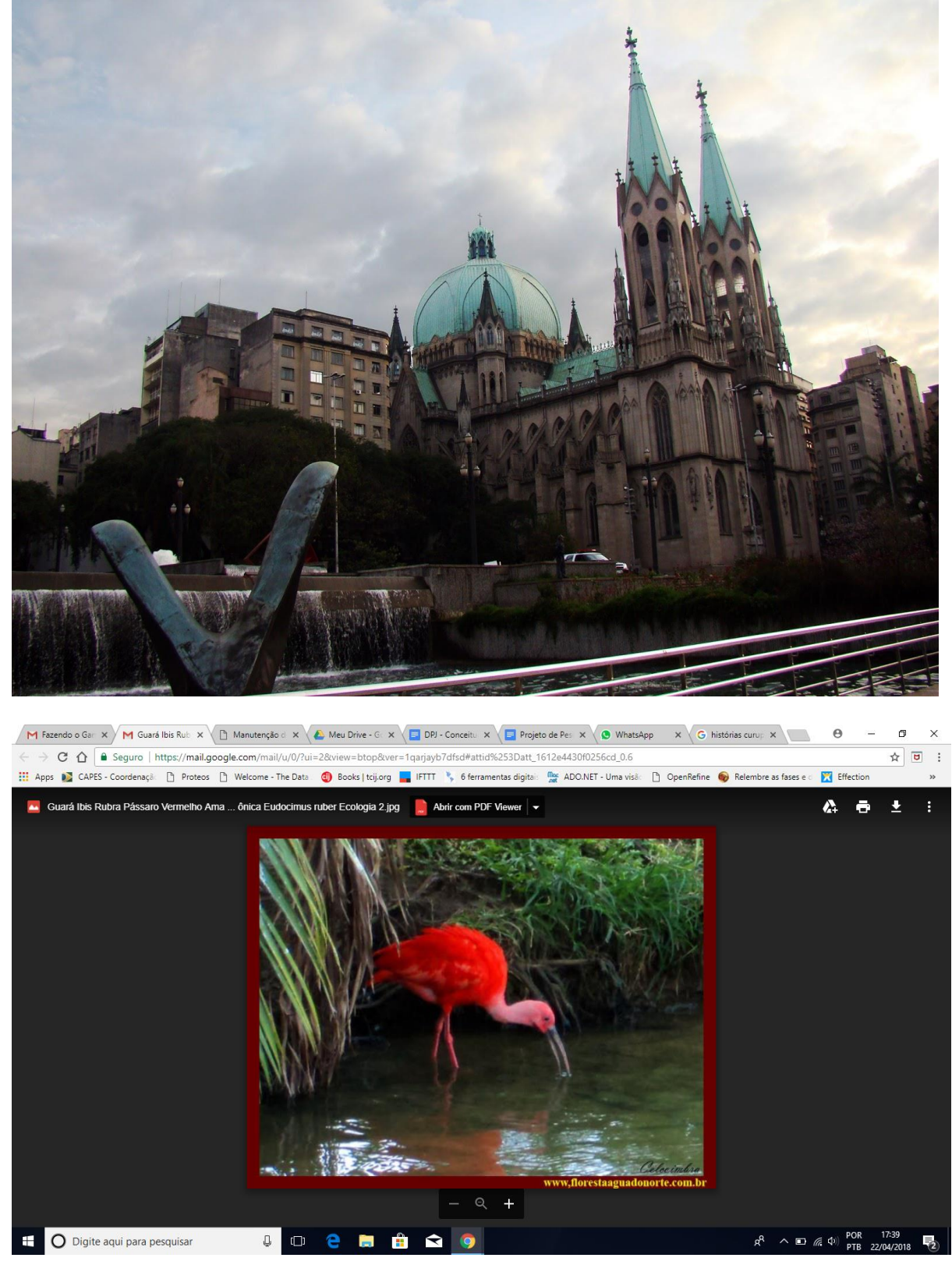

Guará Ibis Rubra Pássaro Vermelho Amazônico - Floresta Água Norte

Estamos na praça da Sé e temos que ir até a Santa Ifigênia. Podemos usar um mapa novamente, mas, não o do metrô, o do Google Maps, por exemplo, já que, em São Paulo as pessoas fazem muito isso

\_\_\_\_\_\_\_\_\_\_\_\_\_\_\_\_\_\_\_\_\_\_\_\_\_\_\_\_\_\_\_\_\_\_\_\_\_\_\_\_\_\_\_\_\_\_\_\_\_\_\_\_\_\_\_\_\_\_\_\_\_\_\_\_\_\_\_\_\_\_\_\_\_\_\_

para andar a pé. Se conseguirmos colocar um recurso estilo a voz do GPS iria ser fantástico. E o personagem vai executando os comandos, exemplo, "vire à esquerda, caminhe por 5 metros" e assim por diante…até chegar ao destino (Santa Ifigênia). Além do mapa que aparecer no canto da tela e da voz, também aparece a tela onde o personagem caminha.

[Anexo: todas as imagens na sequência de minhas descrições]

Ao chegar na ponte amarela da Santa Ifigênia, o personagem salta. Posto que a fonte de água fica embaixo do viaduto. (Como visualizado na imagem abaixo). O sapo estará ali. O Curupira o encontra e também coloca dentro do saco. E, assim passamos a última parada em São Paulo. Parque Estadual da Cantareira.

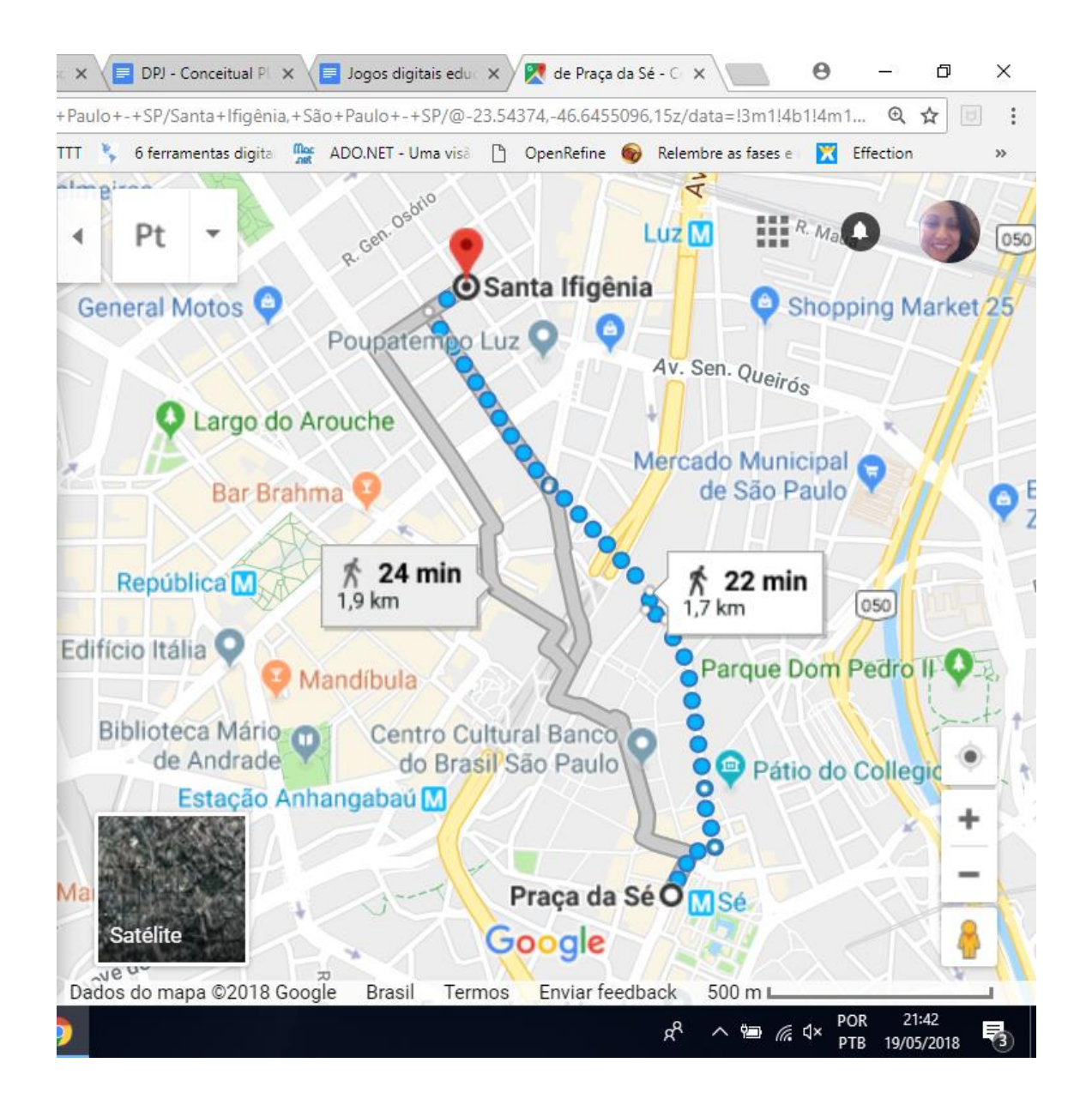

## **Logo do Jogo Cultural Connection Cuiva**<br>A TOEFL® reading tri X (M Avançando Game · X (Q<sub>b</sub> Google Tradutor · X (Qb Resultados da pes: X (Q DP) - Conceitual Pl X (Q logos digitais edu: X / **Q** de praça da sé a s: X (Queen

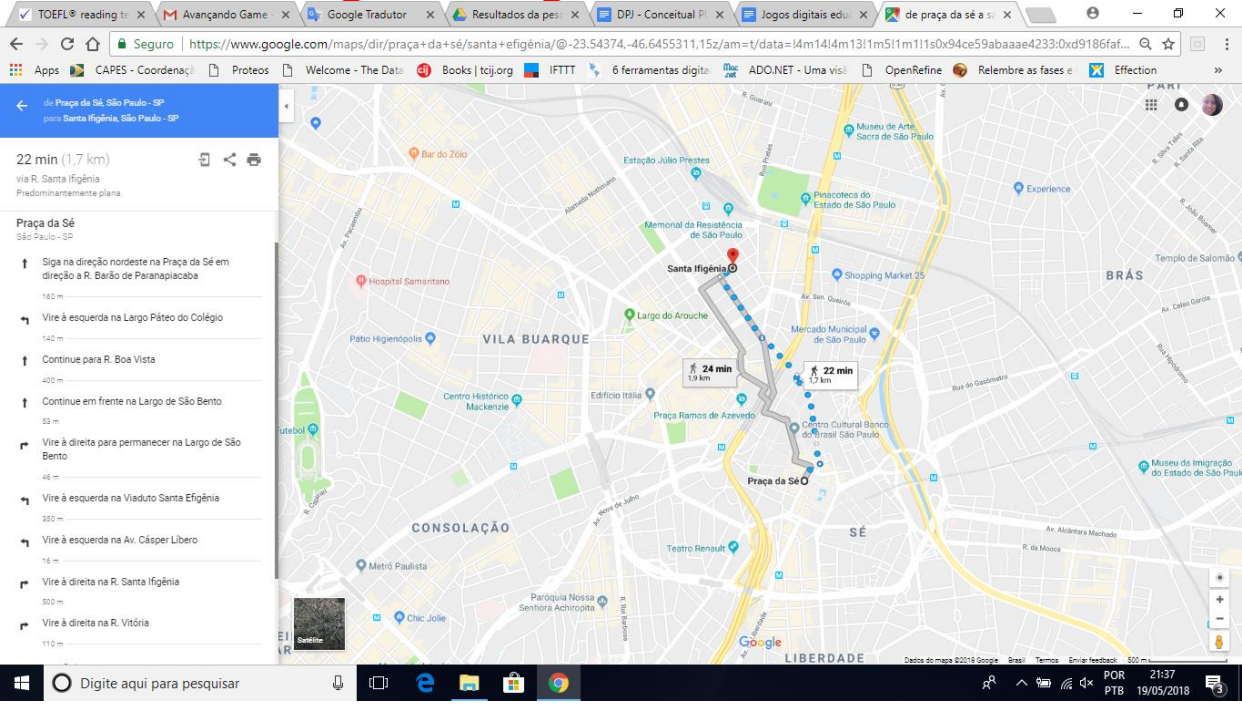

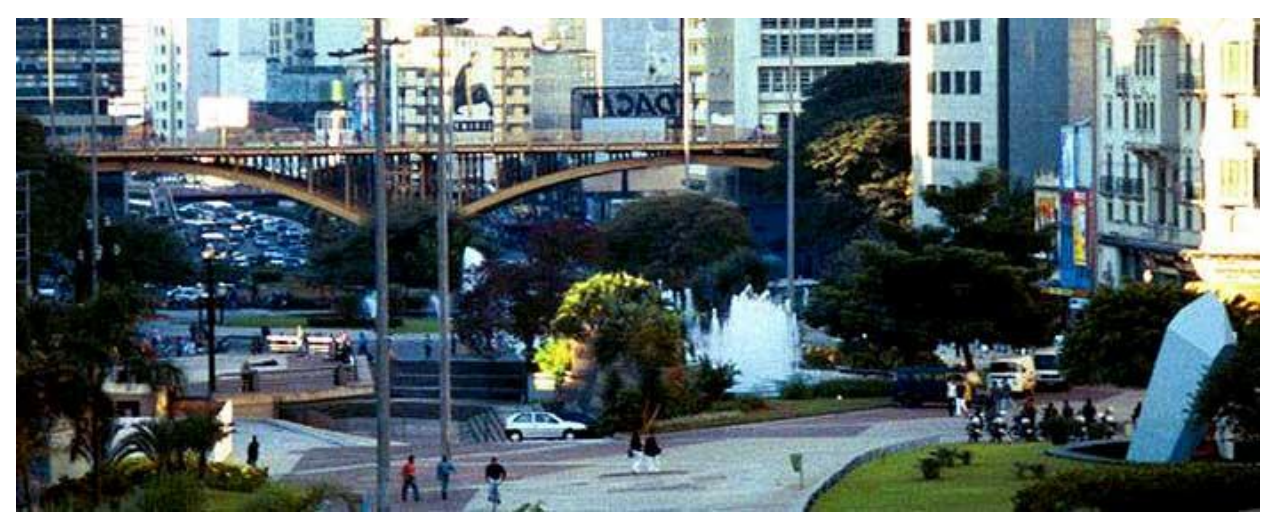

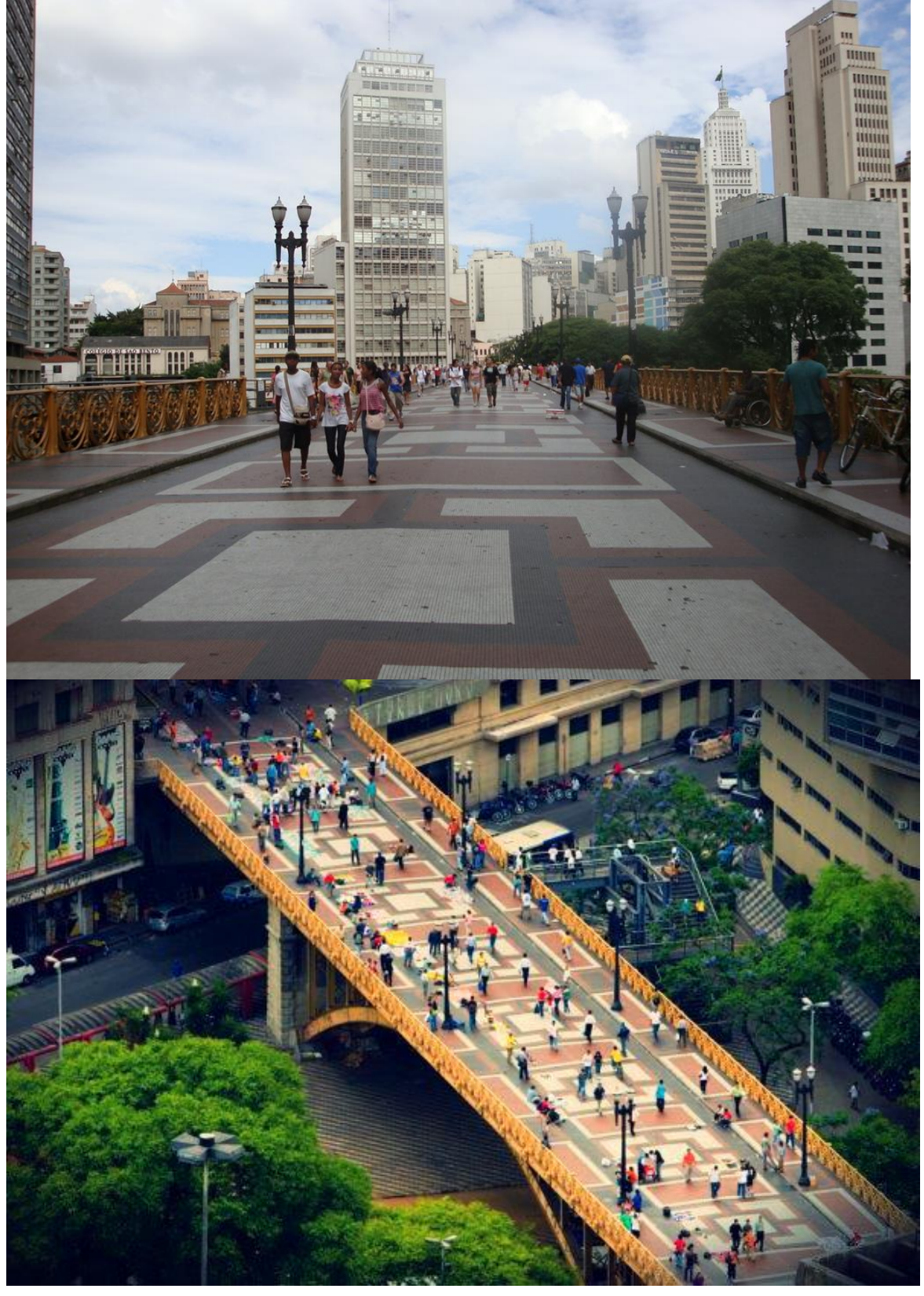

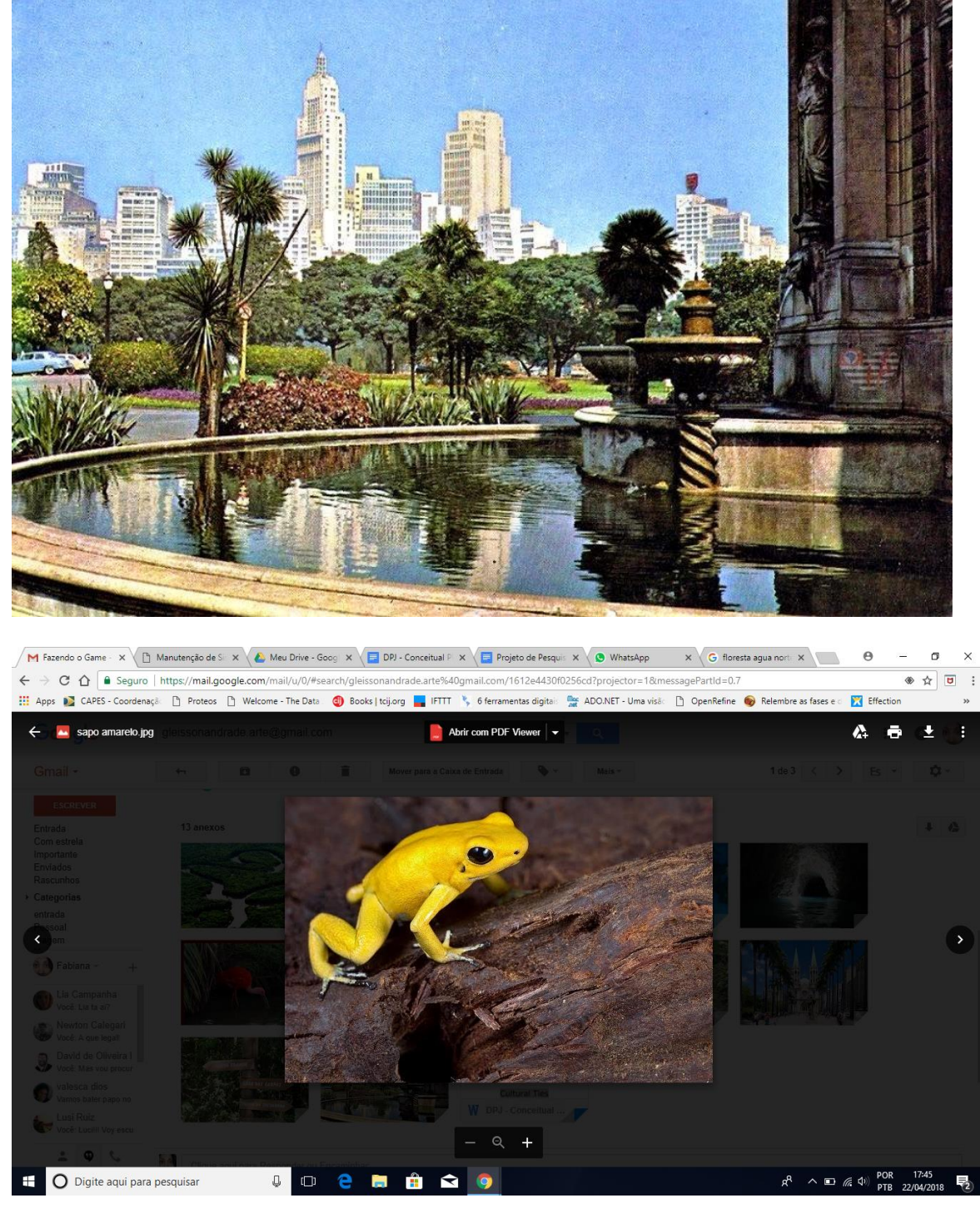

Sapo Amarelo - Phyllobates terribilis é uma espécie de anfíbio da família Dendrobatidae - Floresta Amazônica

\_\_\_\_\_\_\_\_\_\_\_\_\_\_\_\_\_\_\_\_\_\_\_\_\_\_\_\_\_\_\_\_\_\_\_\_\_\_\_\_\_\_\_\_\_\_\_\_\_\_\_\_\_\_\_\_\_\_\_\_\_\_\_\_\_\_\_\_\_\_\_\_\_\_\_

O último animal é a Tartaruga da Amazônia. Ao resgatar o sapo amarelo na Santa Ifigênia e colocálo no saco o personagem vai para seu próximo e último resgate. Dessa vez a viagem é longa e esse será o desafio. (1h21min na vida real rs. No jogo com certeza será bem menos).

Utilizar mesmos recursos detalhados no mapa anterior, quando o personagem foi do Masp à Sé e da Sé a Santa Ifigênia. Teremos trechos a pé e trechos em ônibus dessa vez. O recurso de voz no GPS continua quando o personagem realiza o percurso a pé, a visualização do mapa também. A descida de

um ônibus e visualização da frente do ônibus escrito o nome, acenar com a mão para o ônibus parar e subir. O obstáculo de muitas pessoas na fila do ônibus, cobrador e ele tirando as moedas de dentro do bolso da calça, de preferência que haja um banquinho para ele, para que não sofra tanto. Para ficar engraçado e divertido, dentro deste ônibus específico, que vai para o Horto, local onde está o Parque Estadual da Cantareira, poderiam ter outros personagens do Folclore sentados dentro do ônibus. (Boto Cor de Rosa, Saci Pererê, a Iara, o Boitatá, a Mula Sem Cabeça, o Lobisomem, o Negrinho do Pastoreio). Ao desembarcar todos os personagens saem correndo e se embrenham na mata, sumindo da vista do Curupira. Que, por sua vez, corre pelo parque procurando a tartaruga. (Vou anexar muitas fotos agora, mas, é porque eu realmente gostaria que você sentisse o parque, para entender a melhor forma de retratá-lo. Atente-se para o fato de terem muitas placas de madeira apontando as trilhas, elas são umas das coisas que mais amo e que mais me lembram jogos).

Ele pode percorrer rapidamente uma trilha (Trilha da Cachoeira, por exemplo. Posso inclusive realizar essa trilha filmando ou fotografando para te enviar, o que acha?) e chegar ao Rio Piracicaba, as cachoeiras que tem lá. Ao chegar aparece uma breve descrição das informações sobre o Rio, ele resgata a Tartaruga, coloca no saco. Retira um outro saquinho do bolso, com o famoso pó de pirimpimpim, joga para cima e voa direto de São Paulo para o Amazonas. Caindo no meio da mata e passando para o nível 3, o último.

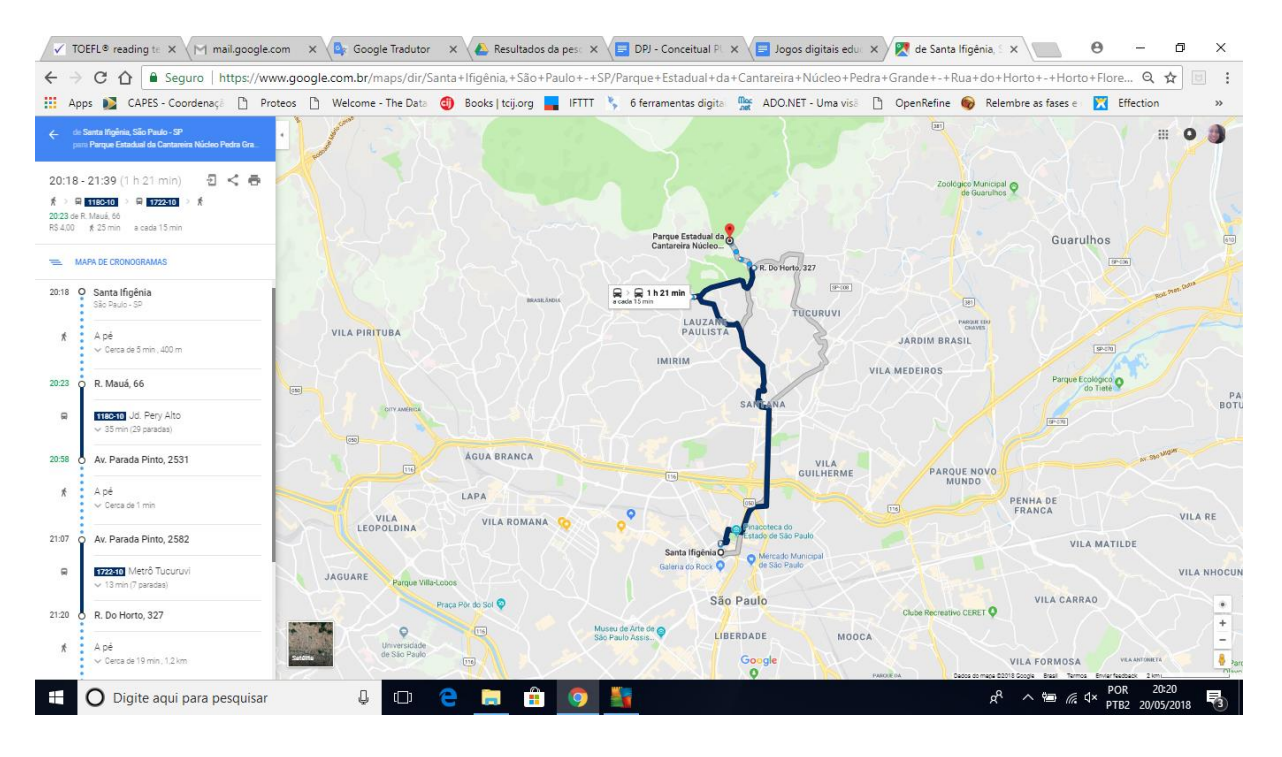

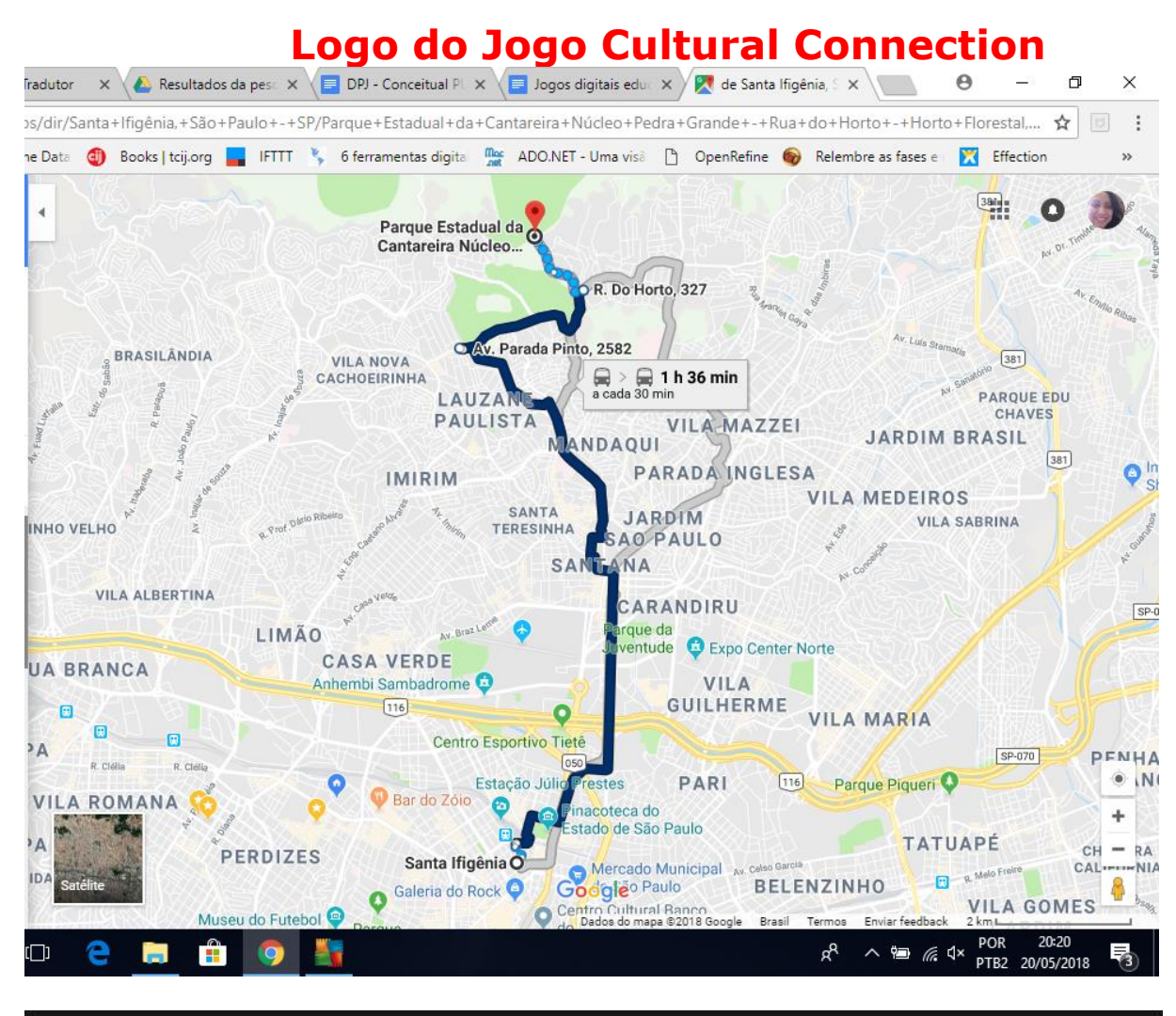

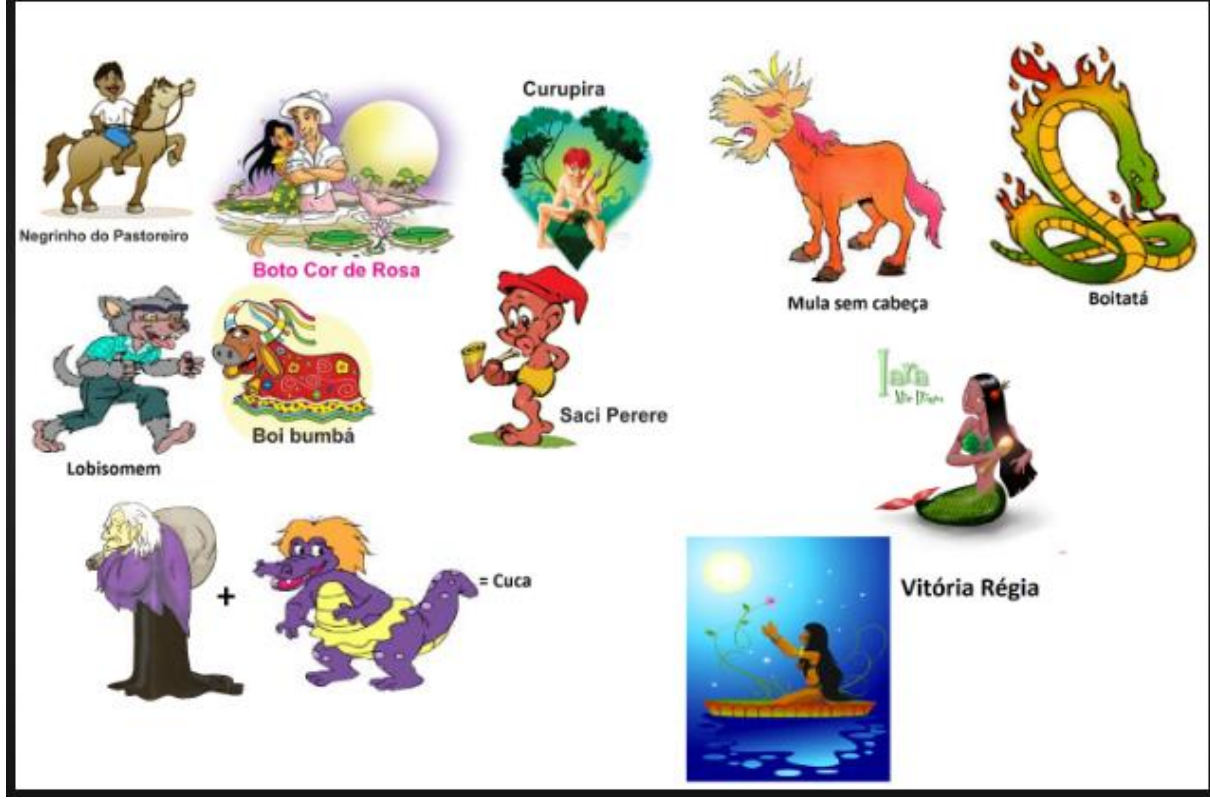

2015 – PUC-SP – Curso Superior de Tecnologia em Jogos Digitais

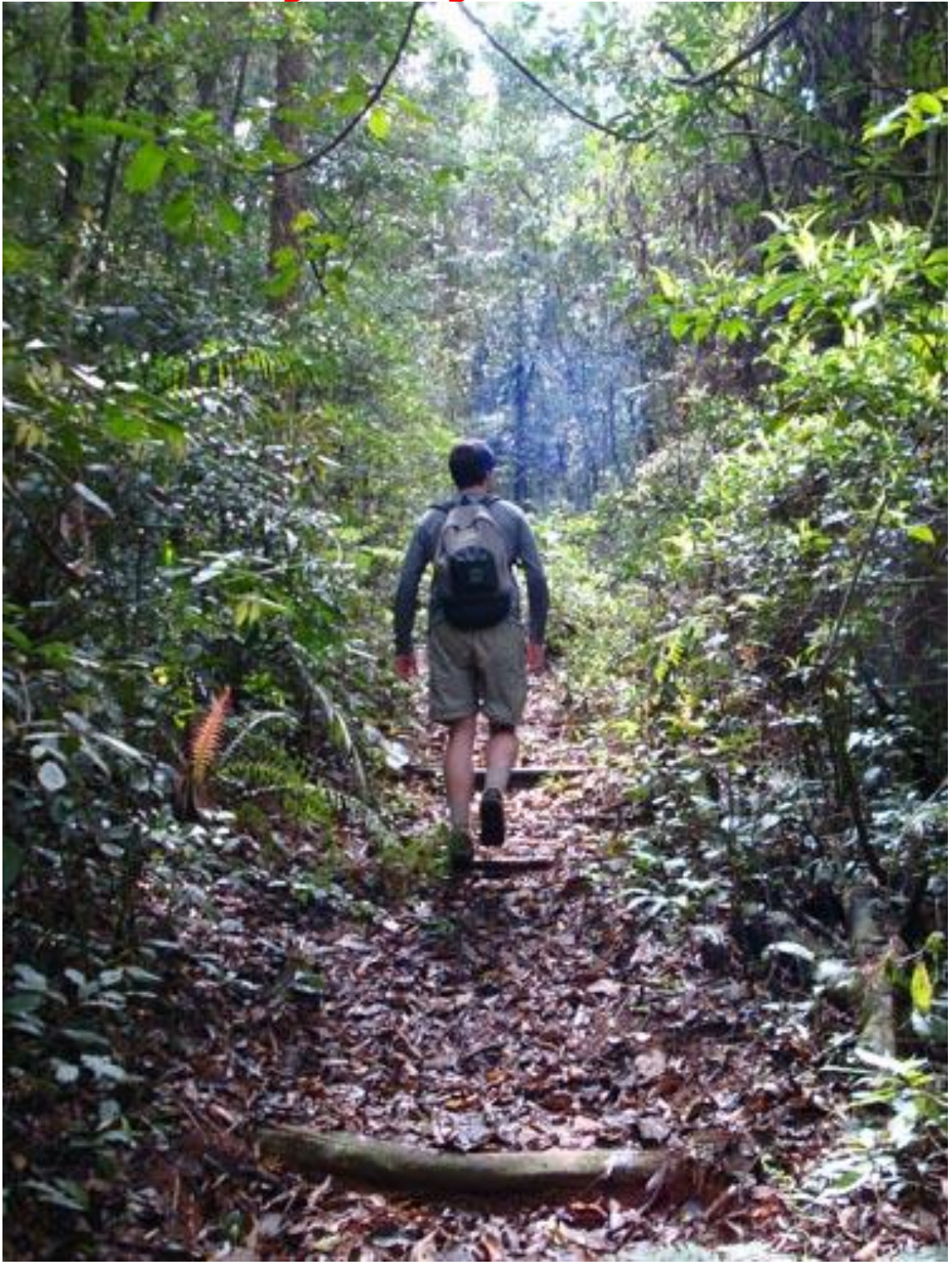

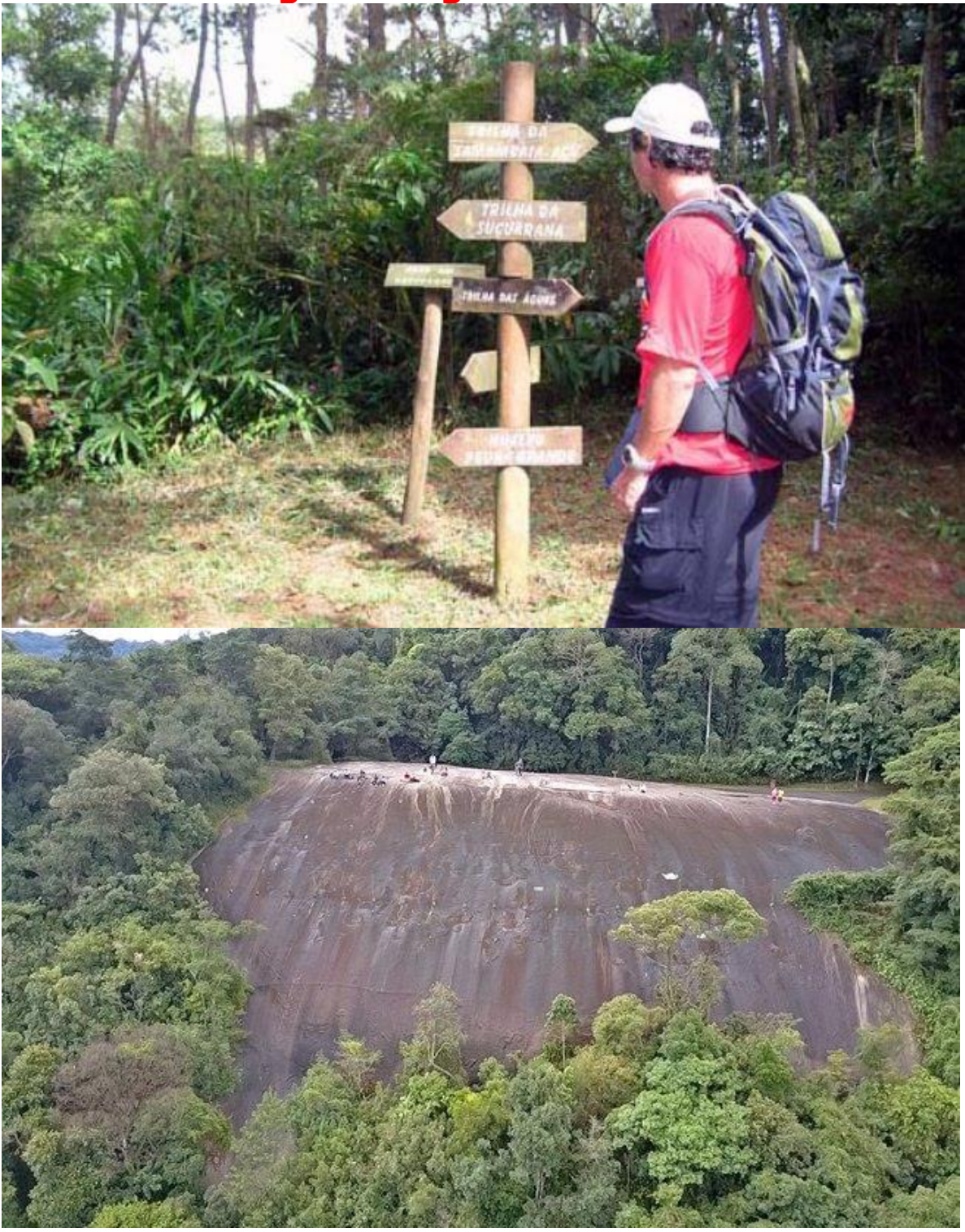

2015 – PUC-SP – Curso Superior de Tecnologia em Jogos Digitais

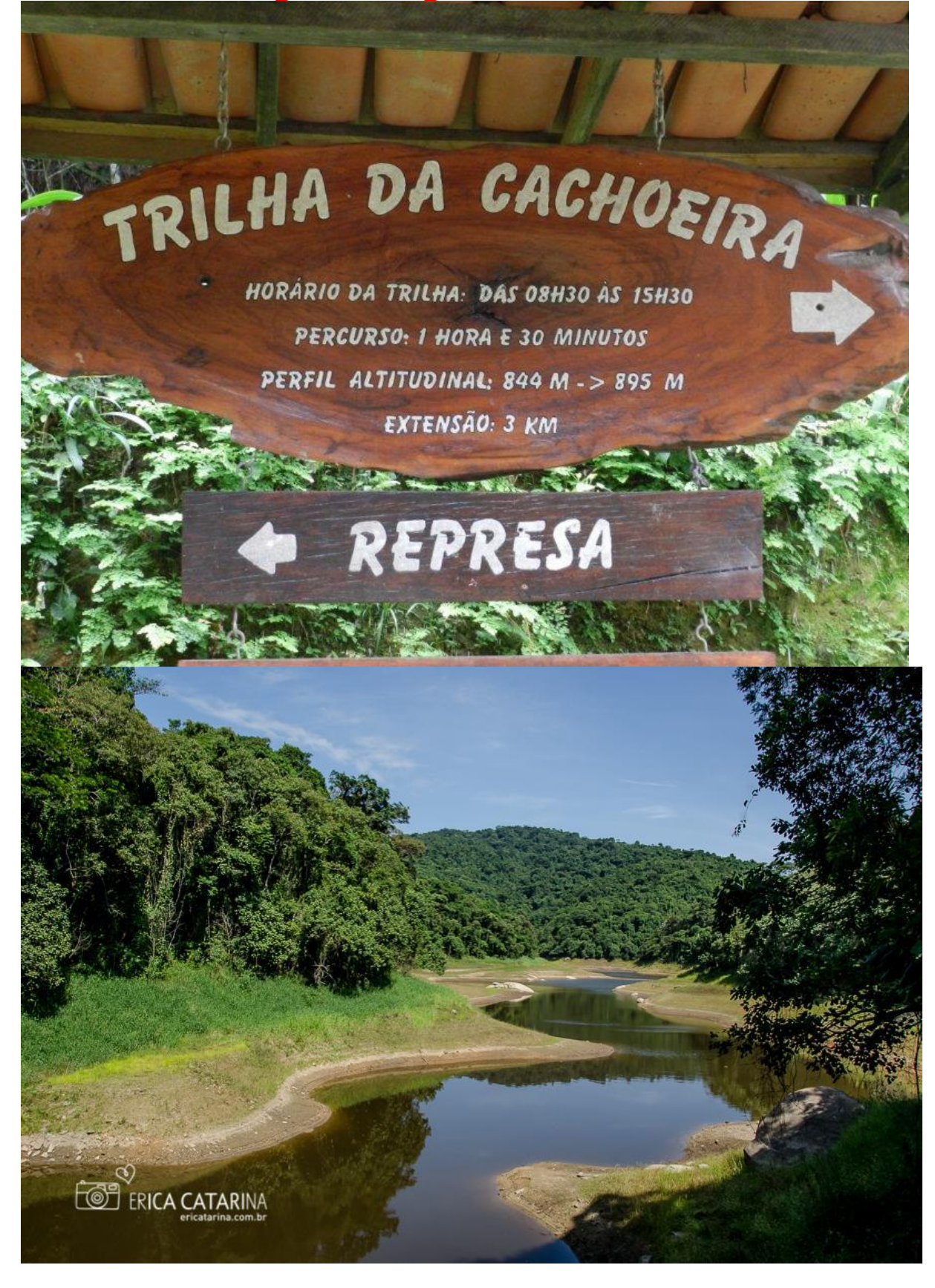

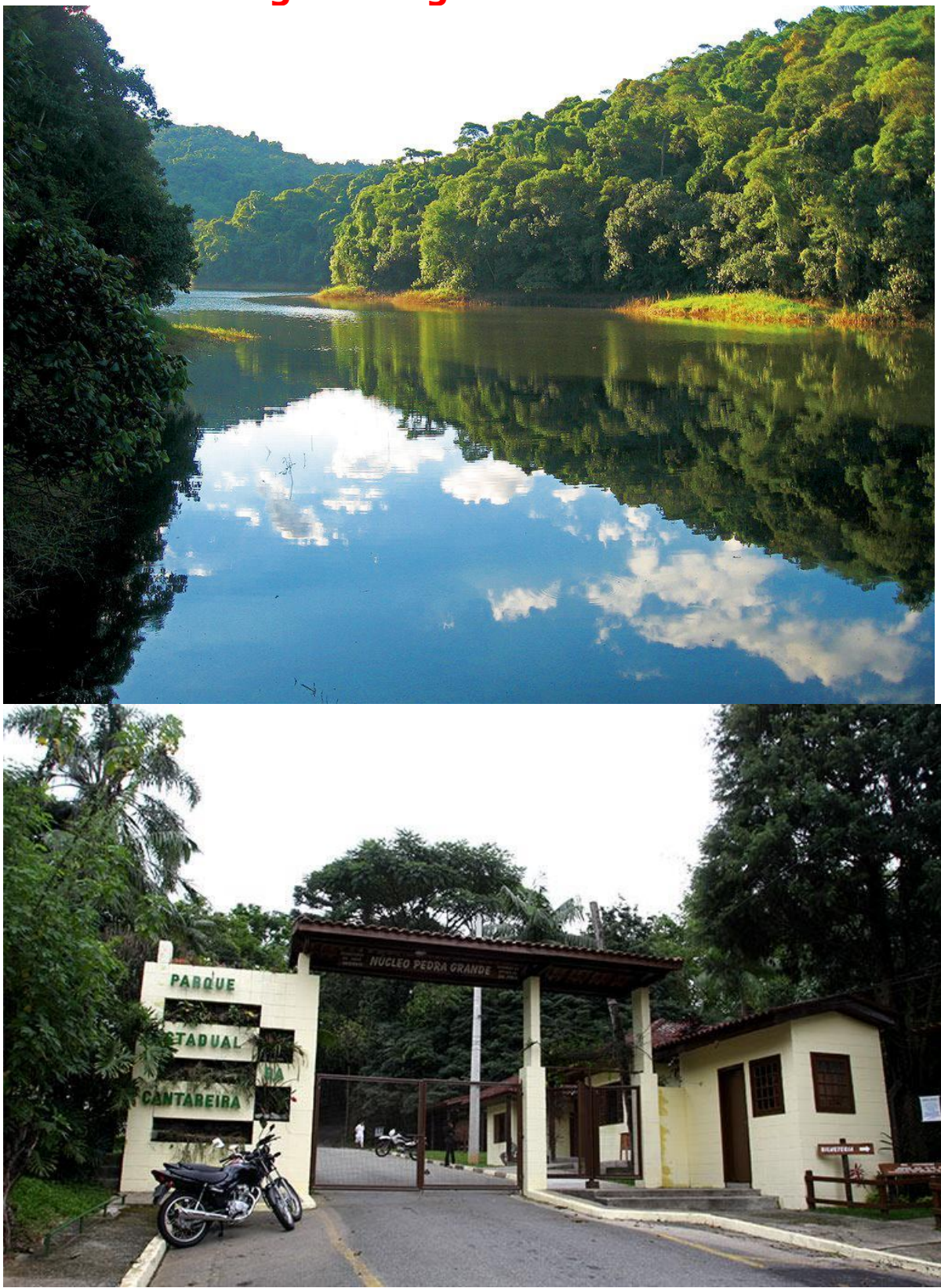

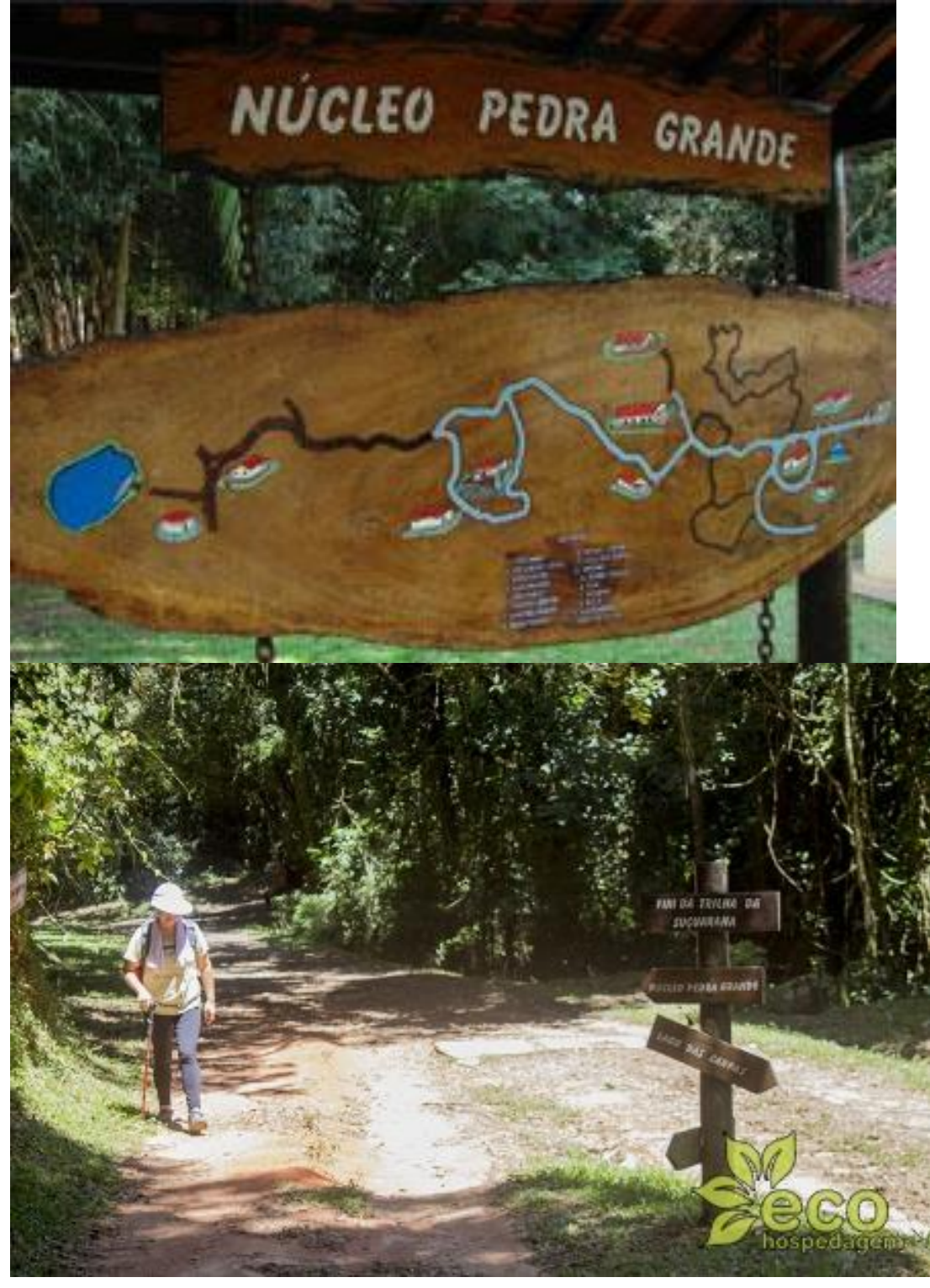

2015 – PUC-SP – Curso Superior de Tecnologia em Jogos Digitais

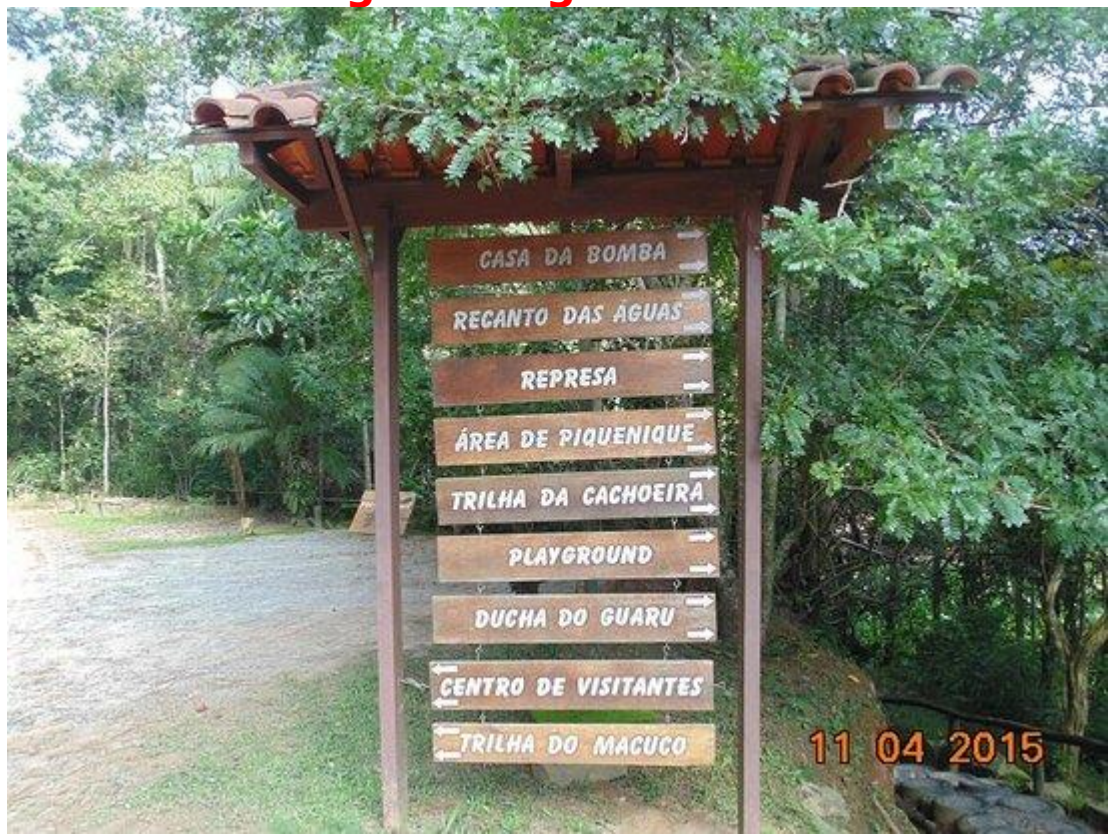

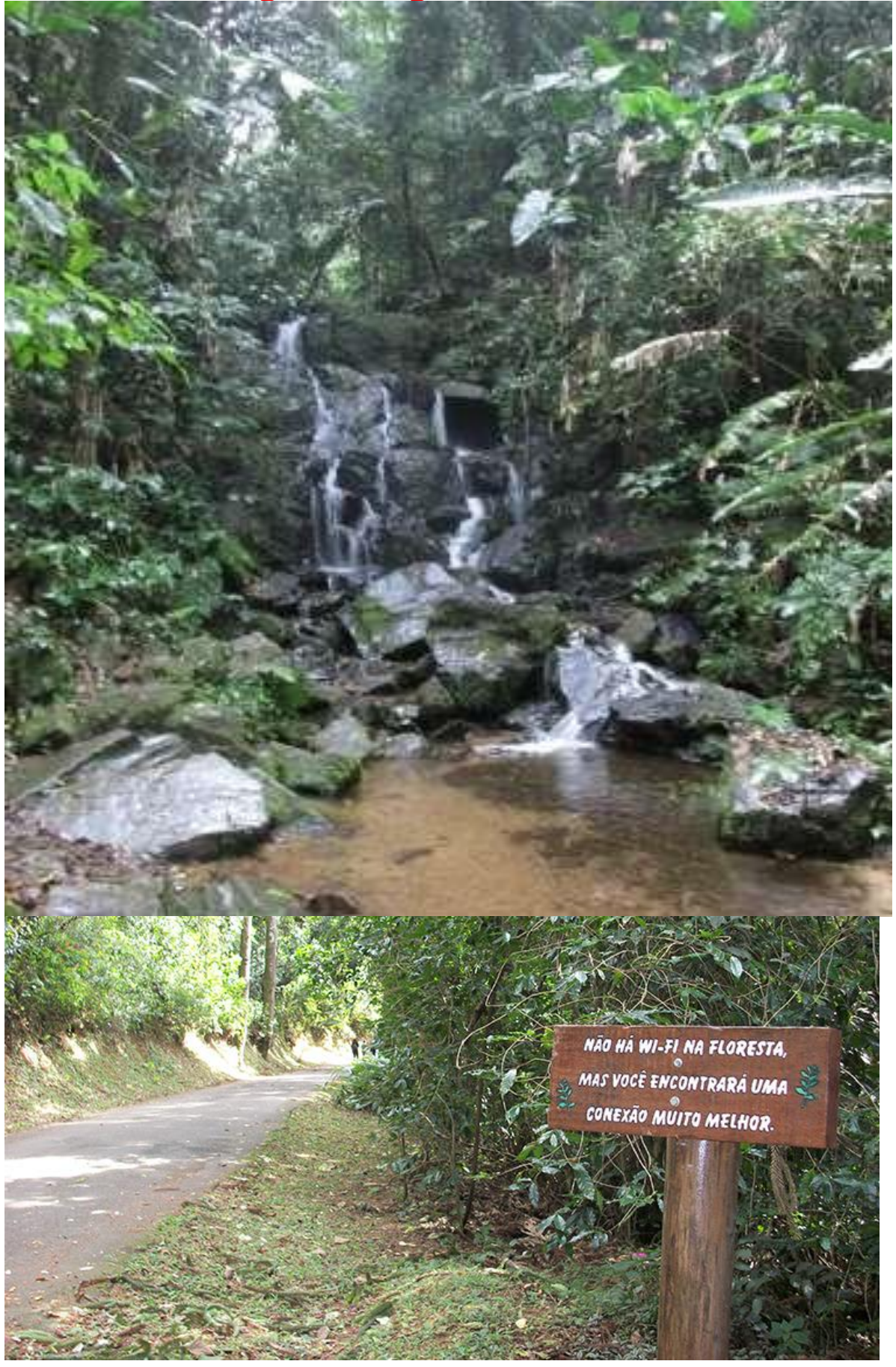

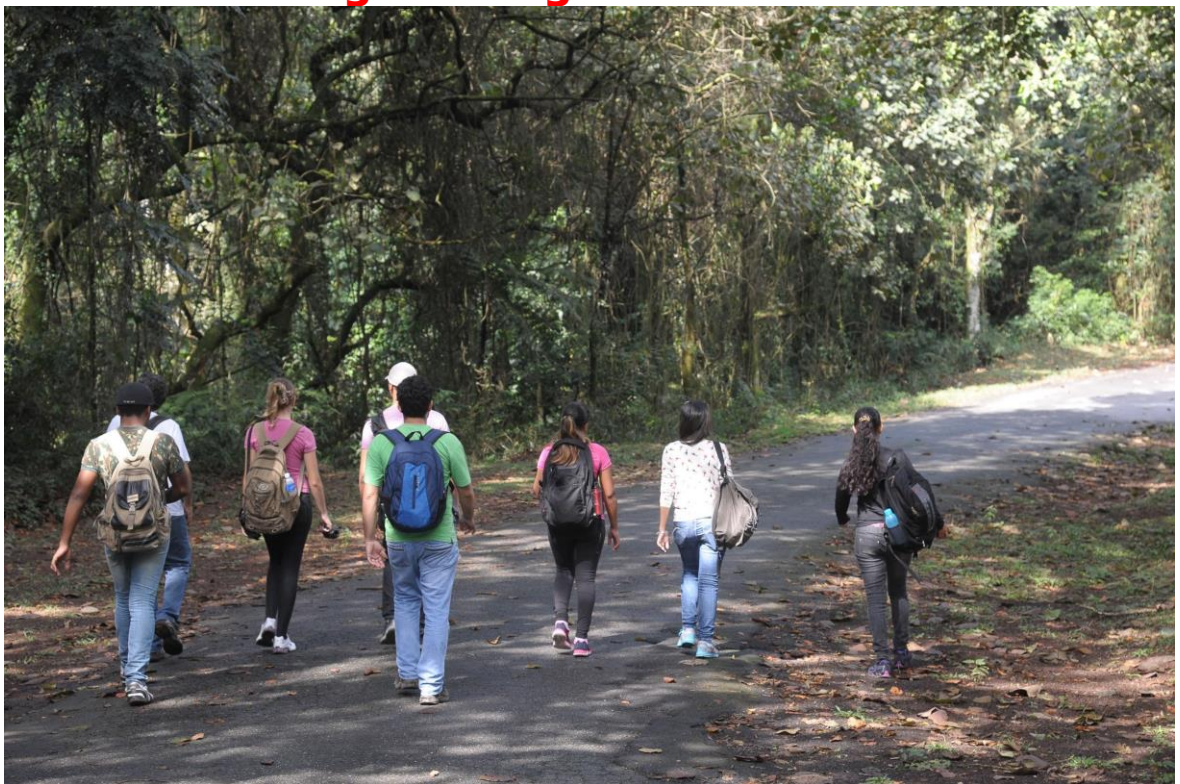

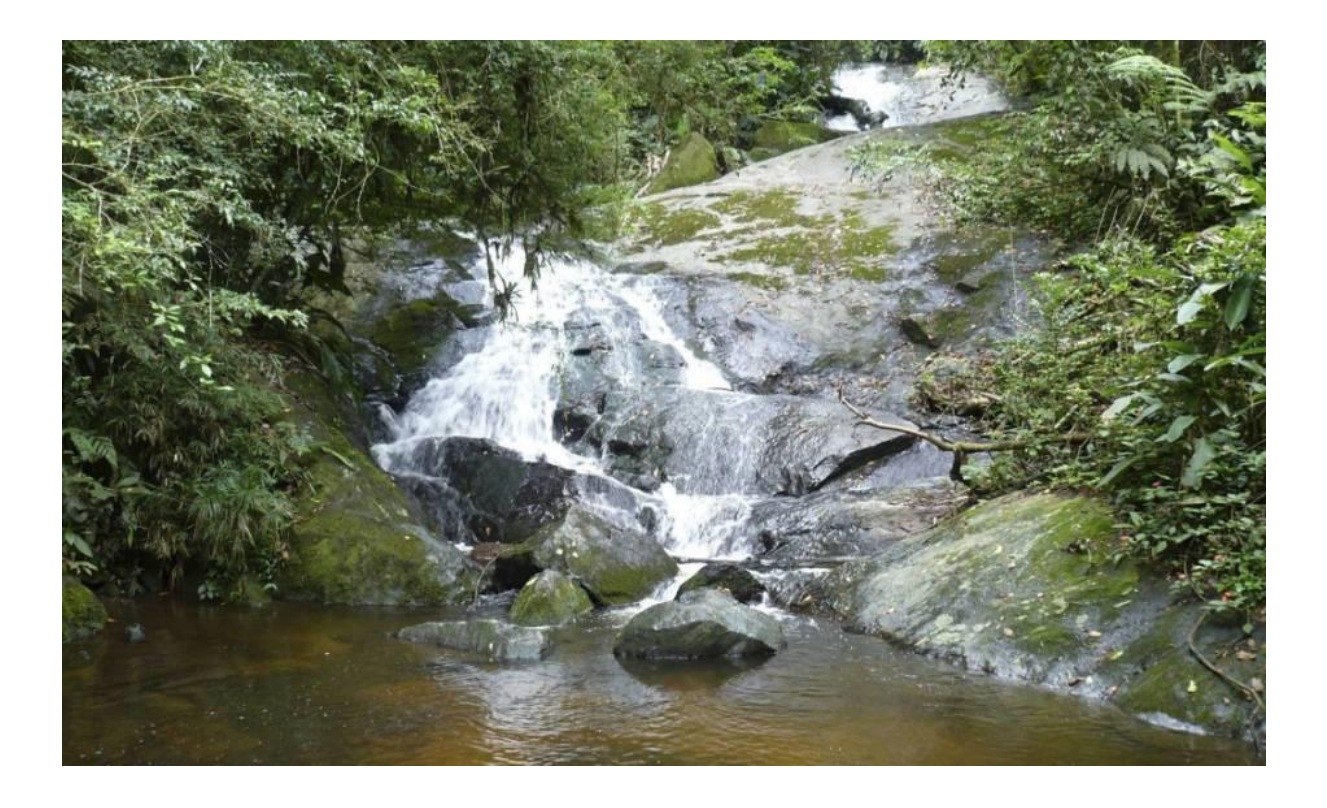

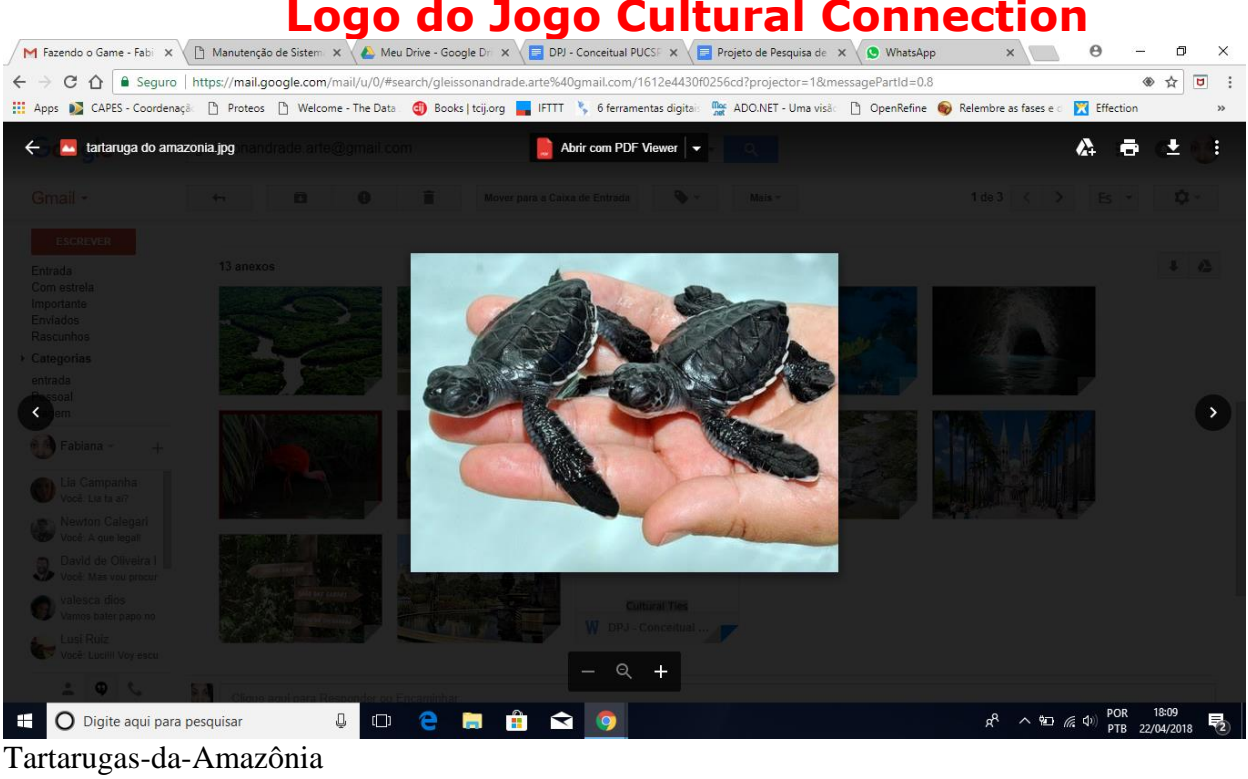

Nível 3: conduzindo-os personagens para os habitat naturais, destacando a importância da espécie estar em seu ambiente ideal. O Amazonas (Descrever os detalhes da vegetação que essas espécies necessitam), chegar a esses habitats e deixar as espécies por lá.

\_\_\_\_\_\_\_\_\_\_\_\_\_\_\_\_\_\_\_\_\_\_\_\_\_\_\_\_\_\_\_\_\_\_\_\_\_\_\_\_\_\_\_\_\_\_\_\_\_\_\_\_\_\_\_\_\_\_\_\_\_\_\_\_\_\_\_\_\_\_\_\_\_\_

Primeira Tela: O curupira aparece no meio da mata, como se caísse do céu na terra. Pode aparecer um guia (a mãe natureza) e apresentar um quadro com a informação necessária para início da missão final (semelhante ao mestre dos magos, mas, adaptada a essência do jogo, ela pode sair de dentro de um moinho de vento, ou se configurar neste formato). A informação aparece em um quadro da seguinte maneira:

O guará ou Ibis Rubra é encontrado nas áreas da Amazônia próximas ao oceano Atlântico. Ele vive no norte do Brasil, sempre em bando! Faz seus ninhos nas copas das árvores, à beira dos mangues e lençóis litorâneos, em colônias integradas a biguás e garças.

Para levá-lo para casa você precisa encontrar um manguezal! Manguezal é um terreno (inserir características aqui (pegar referências que o wiki utilizou wiki:https://pt.wikipedia.org/wiki/Manguezal )...que se encontra na costa nordeste do Pará e noroeste do Maranhão, denominada de Costa de Manguezais de Macromaré da Amazônia, siga na direção ...

### GUARÁ OU IBIS RUBRA

Pássaro originário do continente americano, também chamado íbis escarlate, o guará é encontrado nas áreas da Amazônia próximas ao oceano Atlântico.

No norte do Brasil, esta ave vive em bando, faz seus ninhos nas copas das árvores, à beira dos mangues e lençóis litorâneos, em colônias integradas a biguás e garças. São aves sociáveis e gregárias, pescam e descansam juntas. Deslocam-se conforme a necessidade de comida que encontram. São avistados em pântanos, estuários e praias se alimentando de insetos, vermes, anfíbios, répteis, vegetais e, principalmente, do caranguejo chama-maré "Uca maracoani".

Os machos desta espécie são um pouco maiores que as fêmeas. A ave adulta mede aproximadamente 58 cm, apresenta pescoço comprido, bico pardo, longo, fino e recurvado para baixo, cauda curta e cheia e as extremidades das asas pretas.

Na época da reprodução, o período das chuvas, os machos mudam a coloração do bico para negro e seu colorido vermelho fica mais intenso. A fêmea coloca dois ou três ovos de cor esverdeada tingido por manchas marrons. O filhote nasce com plumas brancas, que mudam para a cor cinza ou castanha. Só por causa da alimentação rica em carotenoides, existente nos crustáceos que ingerem, os adultos transformam suas penas e ostentam um tom lindo de vermelho-rubro vivo.

A construção do ninho e a incubação dos ovos são feita pelo casal e o choco demora cerca de 23 dias. Os filhotes abandonam o ninho com três semanas, quando voam ainda apresentando cores neutras.

Na natureza, esta ave pode viver mais de 20 anos. Quando em cativeiro, devido a mudança da alimentação, o guará perde a cor encarnada e fica com penas cor-de-rosa. THRESKIONITHINAE - Eudocimus ruber.

De acordo com o Atlas de Manguezais, este ecossistema representa 8% de toda a linha de costa do planeta e um quarto da linha de costa da zona tropical, perfazendo um total de 181.077 km2. Manguezais de macromaré da costa nordeste do Pará e noroeste do Maranhão, aqui denominada de Costa de Manguezais de Macromaré da Amazônia (CMMA). O reconhecimento das áreas de manguezais e sua quantificação foram realizados a partir da utilização de imagens Landsat-7 ETM+, adquiridas em 1999 e 2000 e de um sistema de informações geográficas (SIG). A integração dos dados de sensores remotos, dados geológicos e oceanográficos permitiu o reconhecimento de cinco setores geomorfológicos, que abrangem uma superfície total de 7.591 km2 de manguezais. Esta área representa a maior faixa de manguezais contínuos do planeta e corresponde a 56,6% dos manguezais do Brasil. Medidas prioritárias de conservação dos manguezais da Amazônia devem ser tomadas e pesquisas que busquem a melhor compreensão deste complexo e importante ecossistema devem ser financiadas e desenvolvidas.

Abaixo exemplos para inspirar a construção da Mãe Natureza:

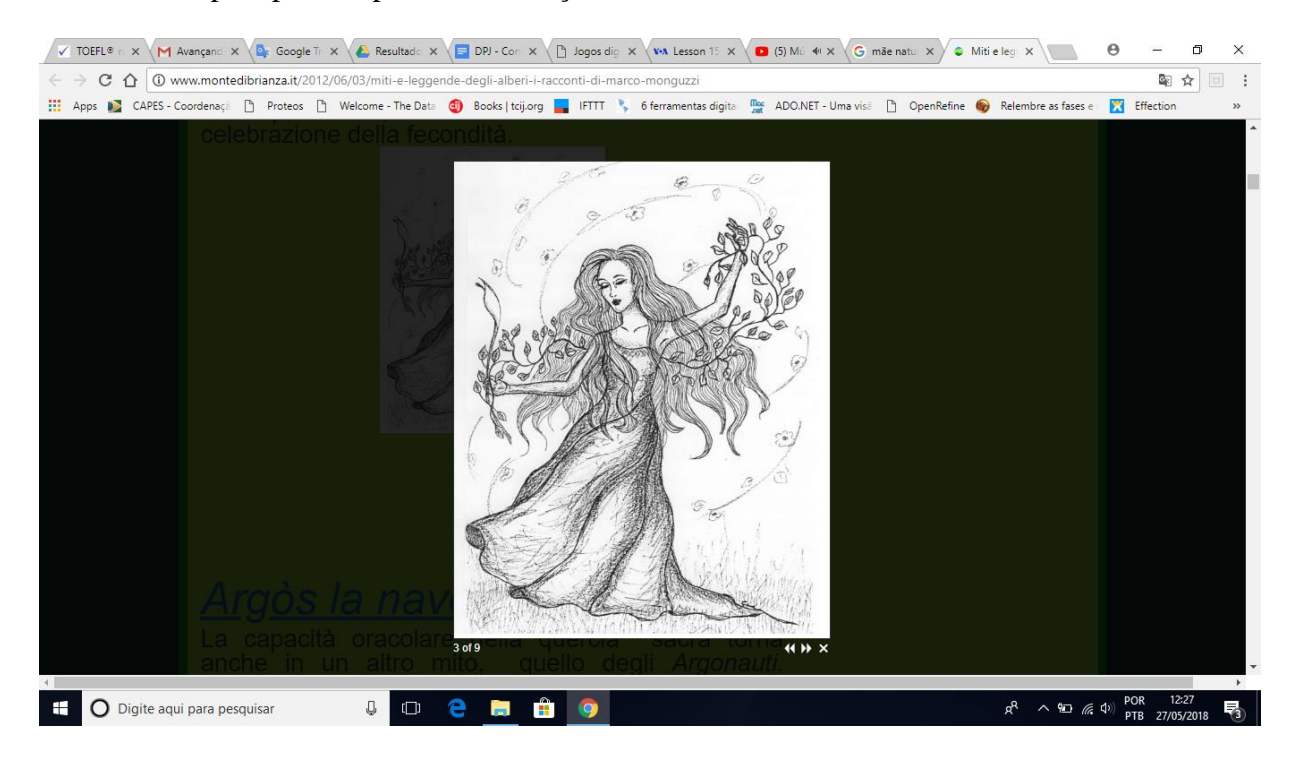

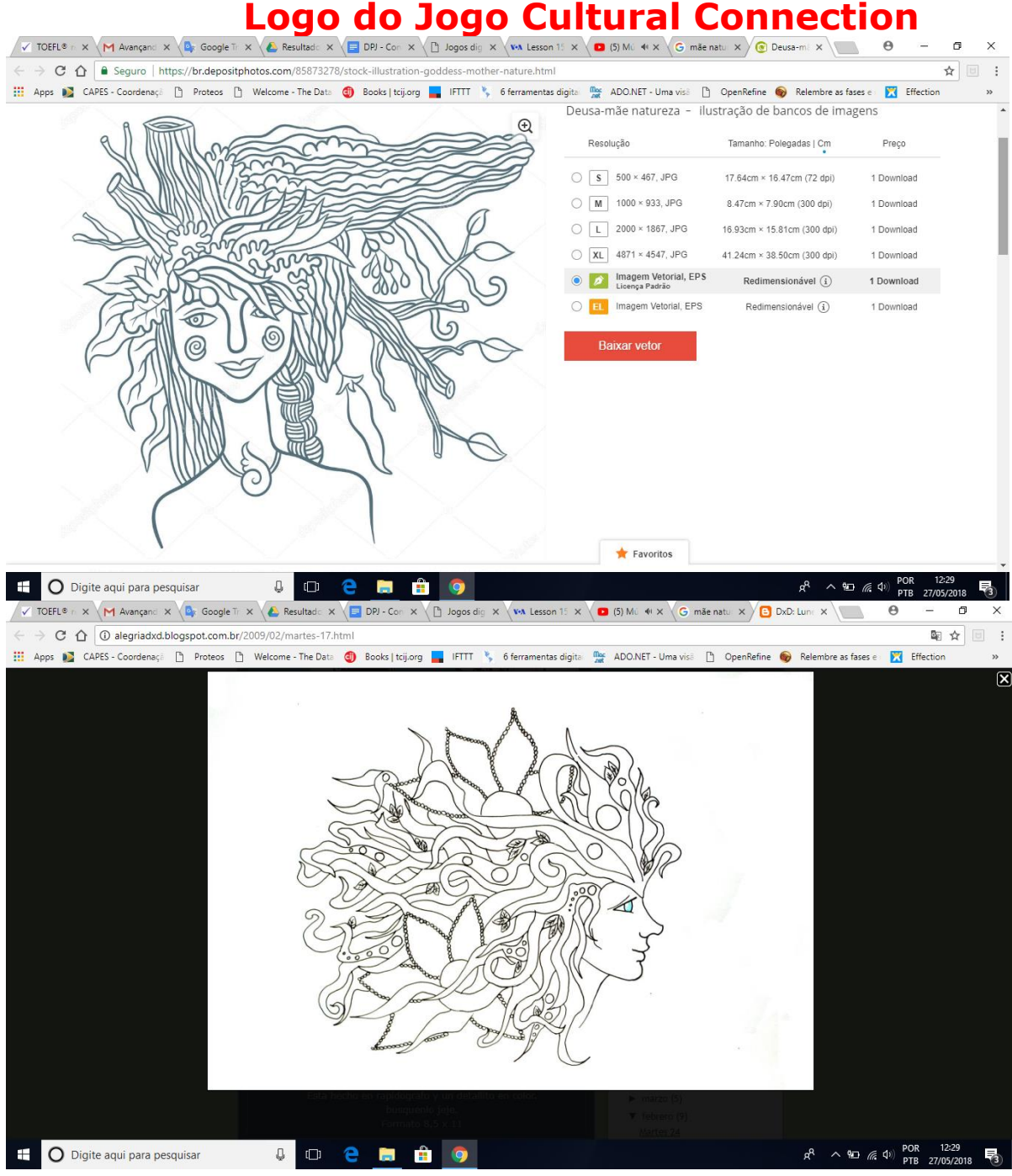

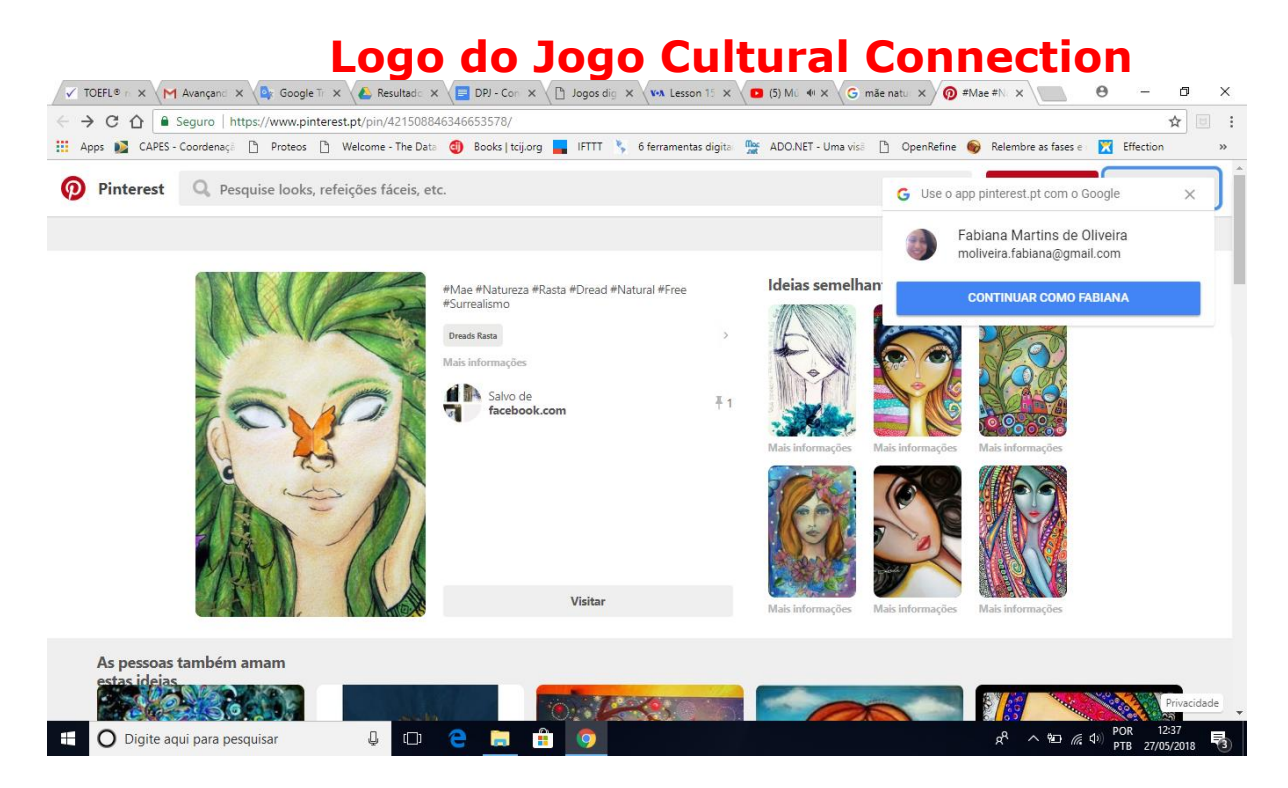

Exemplo de quadros com a informação. Não encontrei bons exemplos, mas, acho que esses pelo menos tornam físicos meus devaneios:

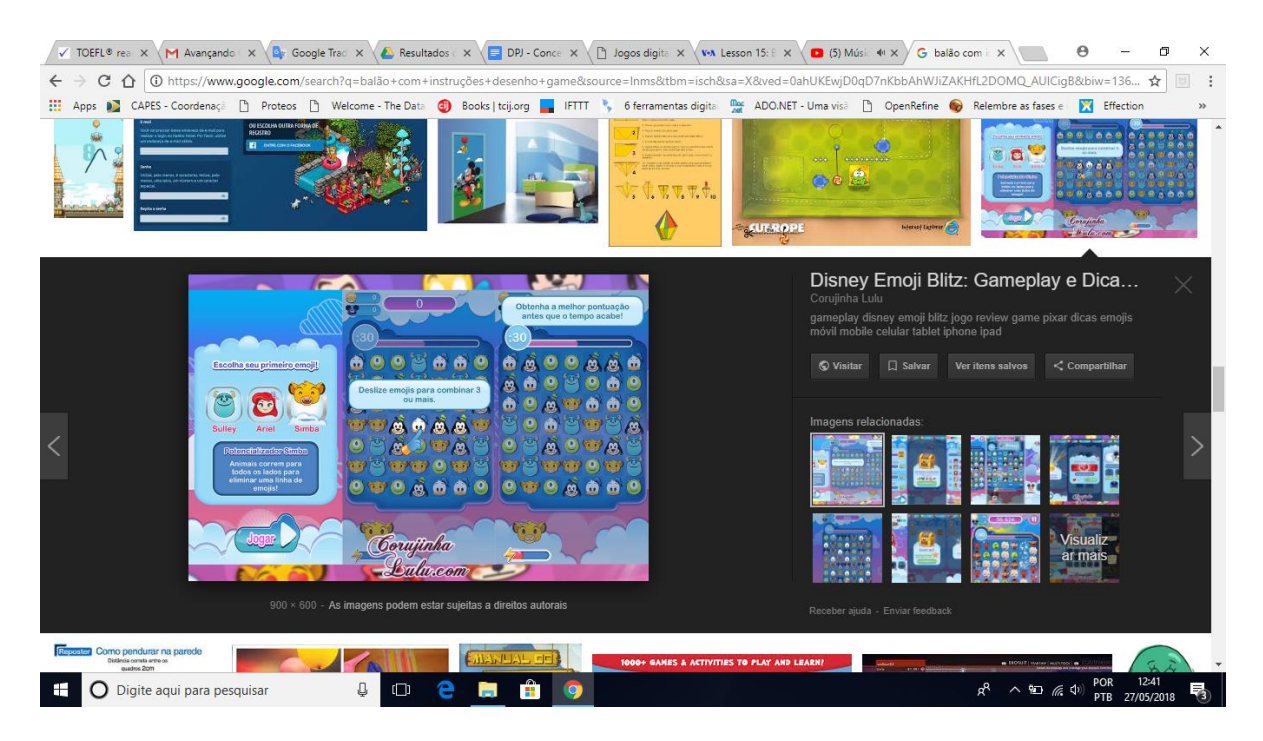

## **Logo do Jogo Cultural Connection**<br>
V TOEFL® rea X \(M Avançanda LX \(B): Google Trac X \(B): Resultados LX \(B) DPJ - Conce X \(b) logos digital X \(va Lesson 15.1 X \(B) (5) Missil + X \/G) balibo com LX \(B)

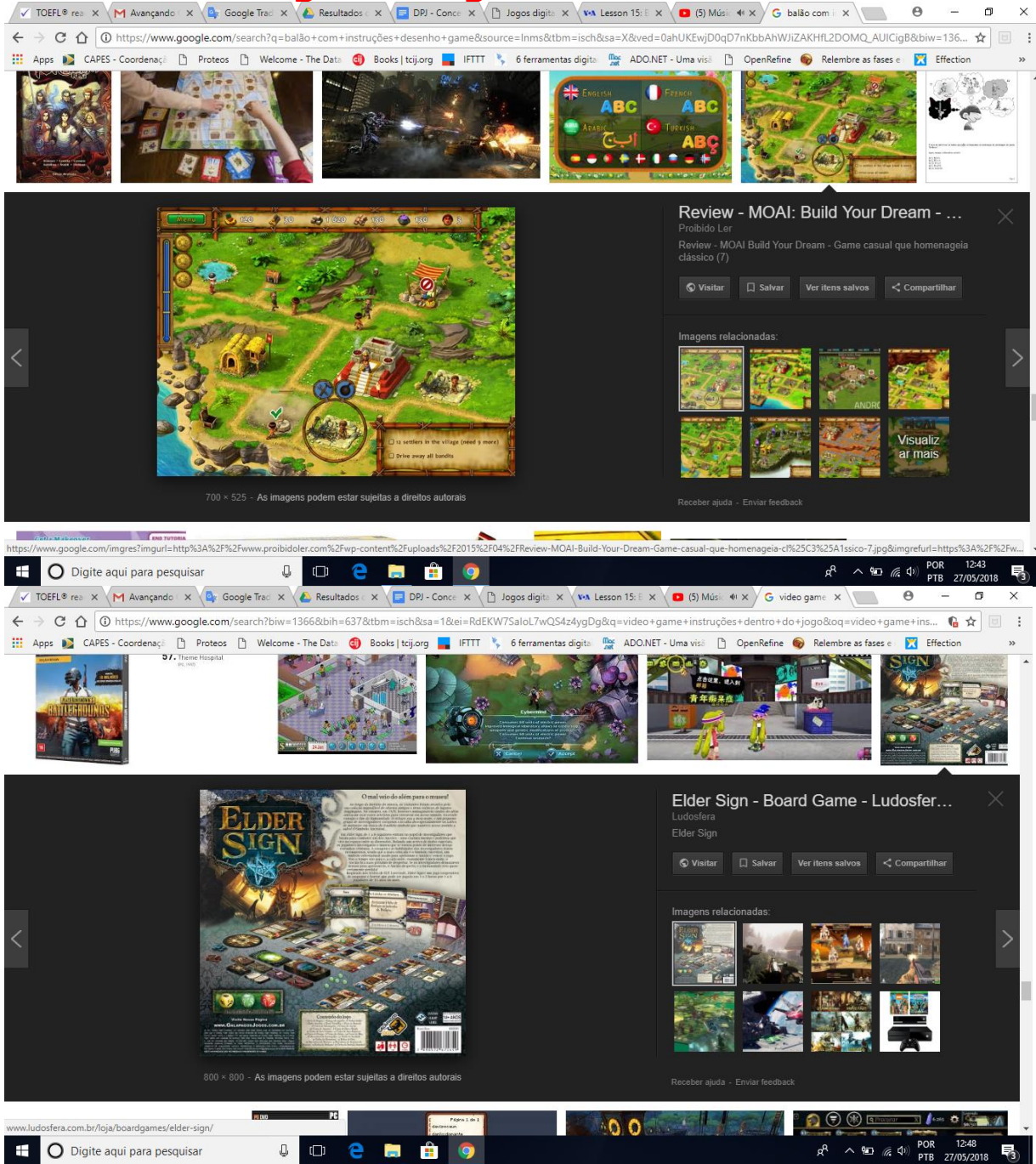

Ex: Mangues e lençóis litorâneos

## **Logo do Jogo Cultural Connection**<br>
V TOEFL® rex X (M Avançando x X **Q**p Google Toc x X **C** Resultados : x X **G** D91 - Conce x \ [1 Jogos digits x \ vs Lesson 15: E x \ **a** (5) Midsi · ex X / G mangues e i x \ **m**

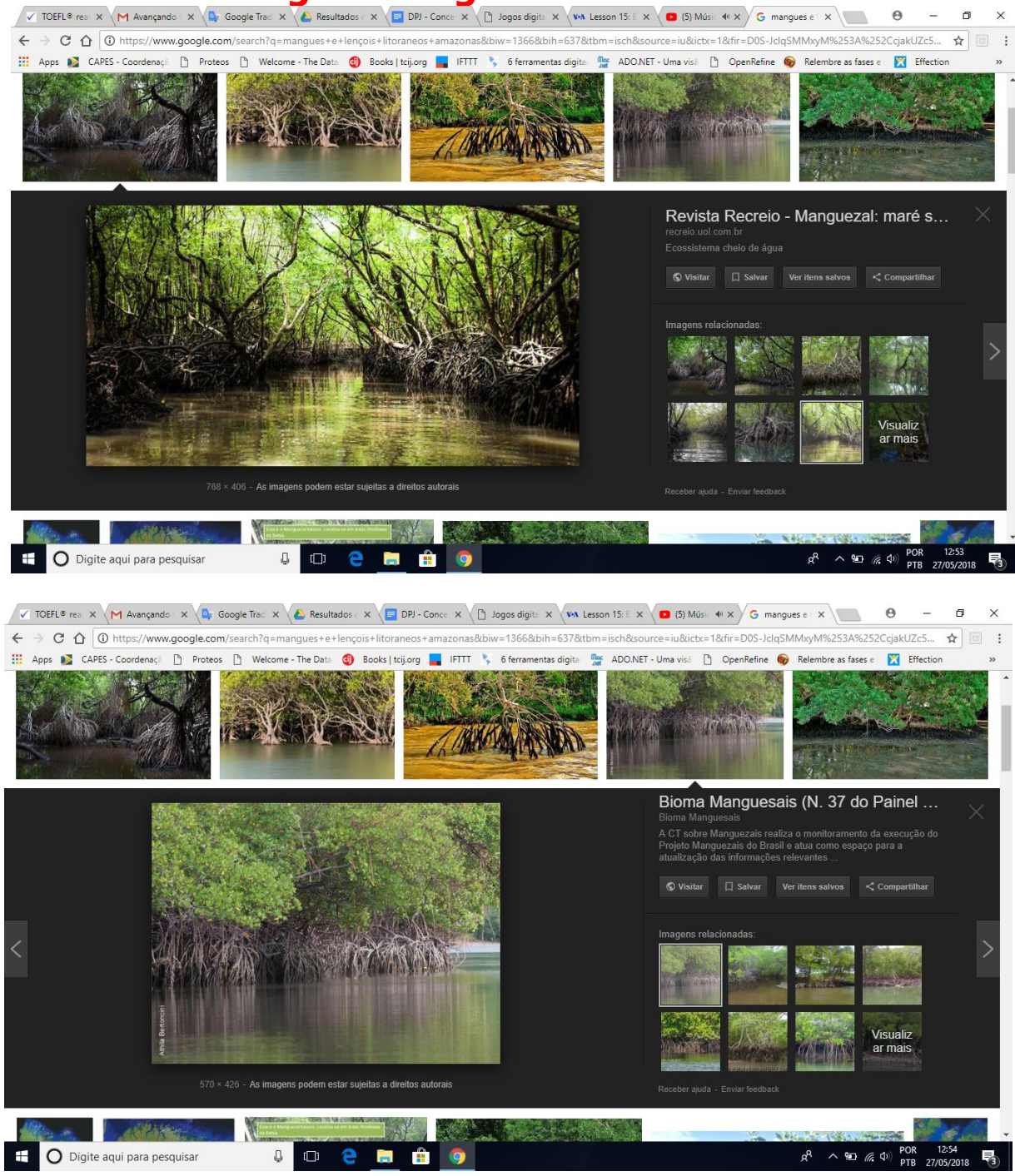

Acrescentar ao fim do jogo: Ficha técnica do Amazonas

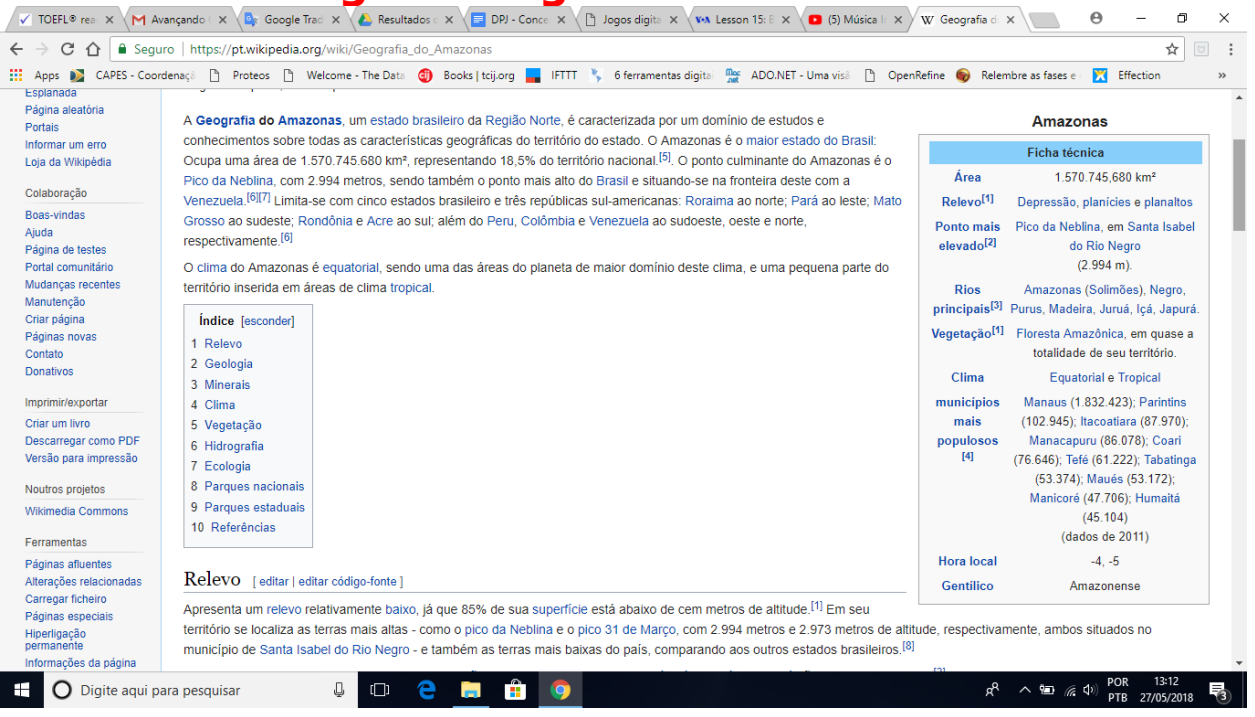

Phyllobates terribilis é uma espécie de anfíbio da família Dendrobatidae. Em relação ao peso e ao tamanho, este é o animal consagrado como sendo o vertebrado mais venenoso do planeta, com veneno suficiente para matar várias pessoas. Mais de 100 toxinas foram identificadas nesta rã. O veneno em destaque é a homobatracotoxina, um composto químico mortal cujo único sintoma é a falência múltipla dos órgãos.

Esta rã é uma das criaturas mais venenosas que existem neste planeta. O veneno alcalóide desta rã causa parada respiratória imediata e um único adulto do P.Terribilis tem homobatracotoxina suficiente para matar 20.000 cobaias ou 100 pessoas. Galinhas e cães que entraram em contato com um papel toalha onde o sapo andou morreram. A homobatracotoxina é extremamente rara na natureza, só sendo encontrada em outros três sapos da Colômbia e dois pássaros venenosos de Papua, na Nova Guiné.

Embora mate tudo que eventualmente o coma, o sapo tem como predador principal a cobra Liophis epinephelus que é resistente ao veneno do animal, mas não totalmente imune. O veneno alcalóide provém de insetos venenosos que fazem parte de sua dieta. Isso explica porque ao longo do tempo em cativeiro, o P. terribilis perde lentamente seu veneno. A criatura que transmite os alcalóides para a rã é um besouro da família Melyridae. Dois décimos de micrograma desta toxina pode matar um humano em poucos minutos. Cada adulto contém 200 microgramas em sua pele.

Os índios pegam estas rãs com muito medo e passam as pontas das flechas nas costas delas. Depois de esfregadas, as flechas ficam letais por mais de dois anos. Assim, os índios pegam macacos e outros animais com mais facilidade. Para capturar este animal, o índio usa uma folha de bananeira como luva de proteção.

Os médicos e laboratórios farmacêuticos estão estudando as moléculas da homobatracotoxina para encontrar um caminho para remédios mais potentes, como relaxantes musculares e anestésicos, uma vez que o veneno da rã teria potencial para dar origem a um anestésico bem mais potente que a morfina. O P.Terribilis pode ter outras cores, como verde, amarelo, branco e creme. Ele é encontrado na Colômbia, Bolívia, Equador, Brasil e por toda a área tropical da América do Sul, sobretudo na Amazônia, pois a rã vive em lugares úmidos e com muita chuva e calor.

A tartaruga-da-amazônia (Podocnemis expansa) é um [quelônio](http://www.infoescola.com/biologia/quelonios/) de água doce da família Podocnemididae e que vive no [Rio Amazonas](http://www.infoescola.com/hidrografia/rio-amazonas/) e seus afluentes, também conhecida como jurará-açú, araú, capitaris e aiuçá. É considerada o maior quelônio de água doce da [América do Sul](http://www.infoescola.com/geografia/america-do-sul/) ocorrendo na Colômbia, Venezuela, Guianas, Brasil, Peru, Equador e Bolívia. No Brasil, ocorre em todos estados da [região Norte](http://www.infoescola.com/geografia/regiao-norte/) e nos estados de Goiás e Mato Grosso, assim como na região Centro-Oeste. Pode chegar a 90 centímetros de comprimento e pesar até 75 quilos.

Apesar de ser conhecida como tartaruga, na realidade, a Podocnemis expansa é um [cágado,](http://www.infoescola.com/repteis/cagados/) pois quando precisam esconder a cabeça, ela é dobrada lateralmente para dentro do casco, o que difere das tartarugas e dos [jabutis](http://www.infoescola.com/animais/jabuti/) que retraem o pescoço verticalmente para dentro do casco. A tartaruga-daamazônia é caracterizada pela presença de casco ósseo, de forma oval, coberto por placas córneas e a presença de manchas escuras regulares na carapaça com cores pretas, alaranjadas ou marfim. As patas são curtas e apresentam cinco unhas nas anteriores e quatro nas posteriores, sendo muito potentes. A cabeça é achatada e possui desenhos no rosto que funcionam como uma impressão digital e não se repetem de um indivíduo para o outro. Esta característica em especial é importante para estudos que fazem o acompanhamento da tartaruga-da-Amazônia, pois estes desenhos permitem identificar cada indivíduo.

São tartarugas de hábito diurno e se alimentam de raízes, frutos, sementes, pequeno[s peixes,](http://www.infoescola.com/animais/peixes/) [moluscos](http://www.infoescola.com/biologia/moluscos-mollusca/) e [crustáceos,](http://www.infoescola.com/biologia/crustaceos-crustacea/) e, portanto, são animais [onívoros.](http://www.infoescola.com/ecologia/onivoros/)

As fêmeas normalmente são maiores do que os machos. A espécie possui um único período reprodutivo anual. O período da desova começa em setembro e termina em dezembro. Após encontrar o local ideal para a desova, elas ficam em repouso no leito do rio durante quatro a cinco dias observando a praia de dentro da água e fazendo visitas ao local durante a noite para reconhecer os possíveis pontos de abertura da cova e formação dos ninhos. A oviposição pode durar até quatro horas e ocorre geralmente no período da noite, mas eventualmente podem ocorrer pela manhã, como observado nos rios Xingu e Trombetas, no estado do Pará. São depositados de 50 a 300 ovos que são cobertos com areia pelas fêmeas após concluir a desova. Os ovos são redondos e de casca flexível e eclodem após 40 a 80 dias de incubação. Assim como em outras espécies de quelônios, a temperatura é um fator ambiental importante para a determinação do sexo da tartaruga-da-amazônia, onde temperaturas mais elevadas no ninho resultam em um maior número de fêmeas e temperaturas mais baixas resultam em mais machos eclodindo dos ovos.

A principal ameaça à existência da tartaruga-da-amazônia ainda é o homem, pois embora a captura de adultos e a coleta de ovos de quelônios seja proibida pela legislação brasileira, essa é uma prática comum na Amazônia ainda nos dias de hoje. A implantação de hidrovias e reservatórios de usinas hidrelétricas também contribui para a perda e fragmentação do habitat deste animal na natureza.

Tipos de Jogabilidade: Estratégia (Baseado em turnos), Aventura e Ação.

Modos de visualização: Terceira Pessoa.

Características de cores:32bits

Física: De Intermediária a avançada

2.3 – Gênero

O jogo se passa em um ambiente simulado, uma projeção de ambiente real, como descrito acima, o estado brasileiro do amazonas e a capital do estado de São Paulo. O jogador viverá aventuras e realizará ações que o levarão a passear pelo ambiente e aprender em meio a essas jornadas. Em resumo trabalharemos com o gênero da Simulação, e durante o decorrer do jogo, elementos serão apresentados, o remetendo aos gêneros de aventura e ação.

### 2.4 – Público-alvo

Ex. Crianças de 5 a 7 anos, do sexo feminino e masculino.

### 2.5 – Resumo do Fluxo do Jogo

Descreva resumidamente o processo do jogo como um todo, se perguntando: Como o jogador se move pelo jogo? (Saltando, escalando árvores, pedras e assim por diante) (Clicando nas flechinhas do computador, frente, atrás, esquerda e direita. Caso seja criada a versão mobile, por meio do touch). Como ele pega os itens? (Por meio de algum comando, ex. F2), deve ser simples devido à idade do público. Como ele ganha vida / energia? (A cada pista descoberta, puzzle solucionado o personagem ganha um super poder (ex. desaparecer, voar, receber mais pistas) etc.

O jogo funcionará em primeira pessoa, mas, o jogador enxerga seu avatar na tela (ex.Avatar Firts Online Multiplayers, Quake Classic, Legion Of Read Wolves). (Nível 1: Descoberta do personagem: ex – O pé virado para trás, as unhas azuis e o cabelo vermelho (essas serão as peças chave para a troca de nível). O início se dá no primeiro cenário, um túnel escuro, algo (foco de luz, lanterna, vela ou flecha luminosa) sinaliza um objeto, o jogador captura o objeto e sai caminhando, ao olhar na parede visualiza como nos tempos de desenhos em pedras (estilo os feitos pelos homens das cavernas), os desenhos vistos, no entanto serão referentes às narrativas do personagem do jogo (Curupira) e seguindo esses desenhos o jogador encontra pistas para iniciar uma caça ao tesouro (Referem- se aos objetos que caracterizam o personagem "Unhas azuis, pés para trás e cabelo vermelho".

Essa caça ocorrerá no cenário do amazonas e o "tesouro" será uma peça que faz referência ao personagem (ex. O cachimbo ou o chapéu). Na captura deste objeto, o jogador passa para a segunda fase, que se relaciona ao ambiente, em descobrir quais as principais vegetações e salvá-las (coisas que o Saci faz). Cumprindo essa missão passa a terceira fase, que se restringe aos sentimentos e enredos contados sobre o próprio personagem. O jogador vai para a última fase quando termina de se personificar. Na última fase o Saci acorda na capital paulistana e realiza um desafio de cumprir sua missão neste ambiente. Ao finalizar a fase mais difícil ganha como recompensa a volta ao ambiente de floresta.

Ex de desenho da caverna. Traços simples, infantilizados e mais voltados a empatia que ao medo, já que as crianças possuem de 5 a 7 anos:

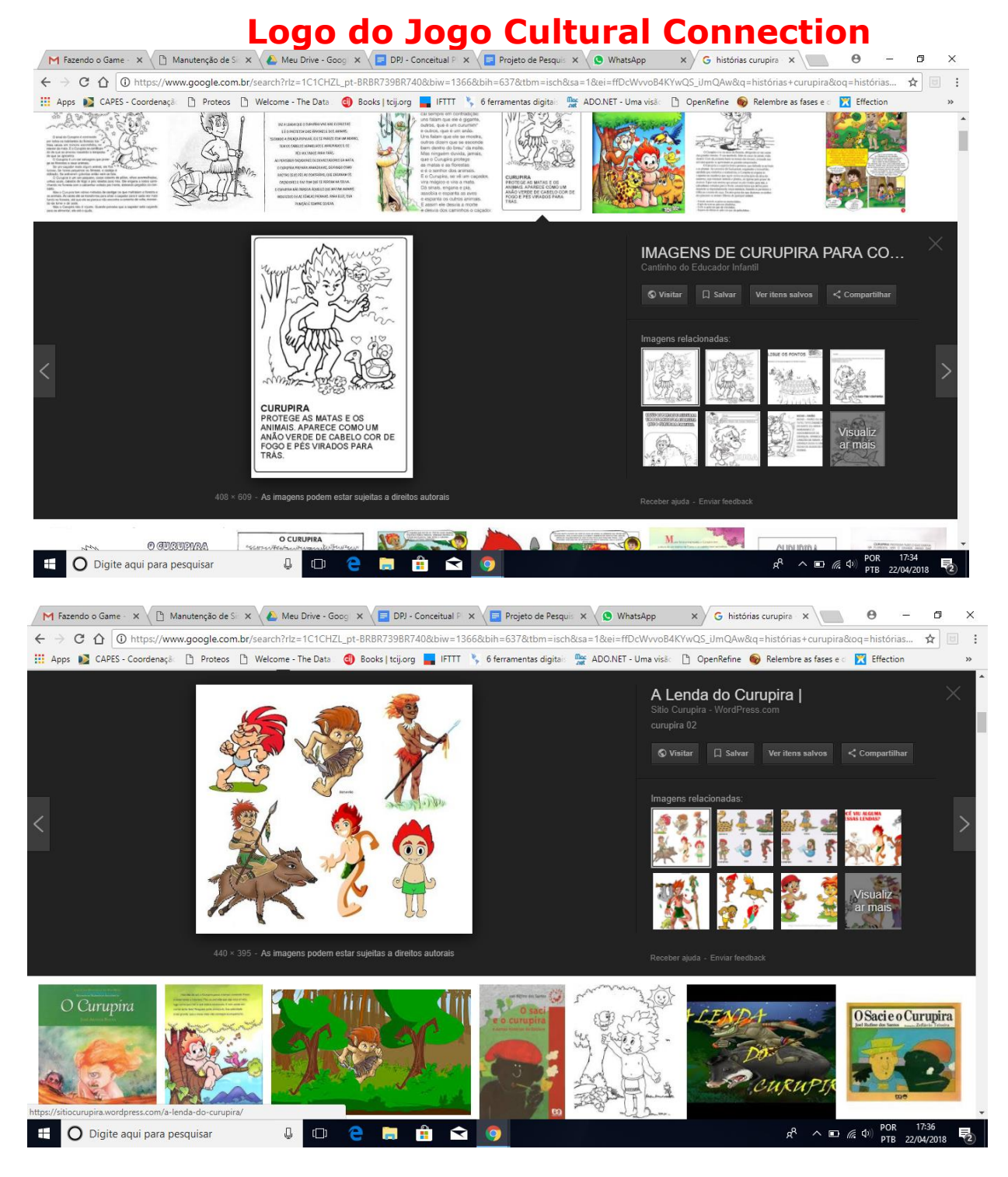

### Animais eleitos:

Guará Ibis Rubra Pássaro Vermelho Amazônico - Floresta Água Norte

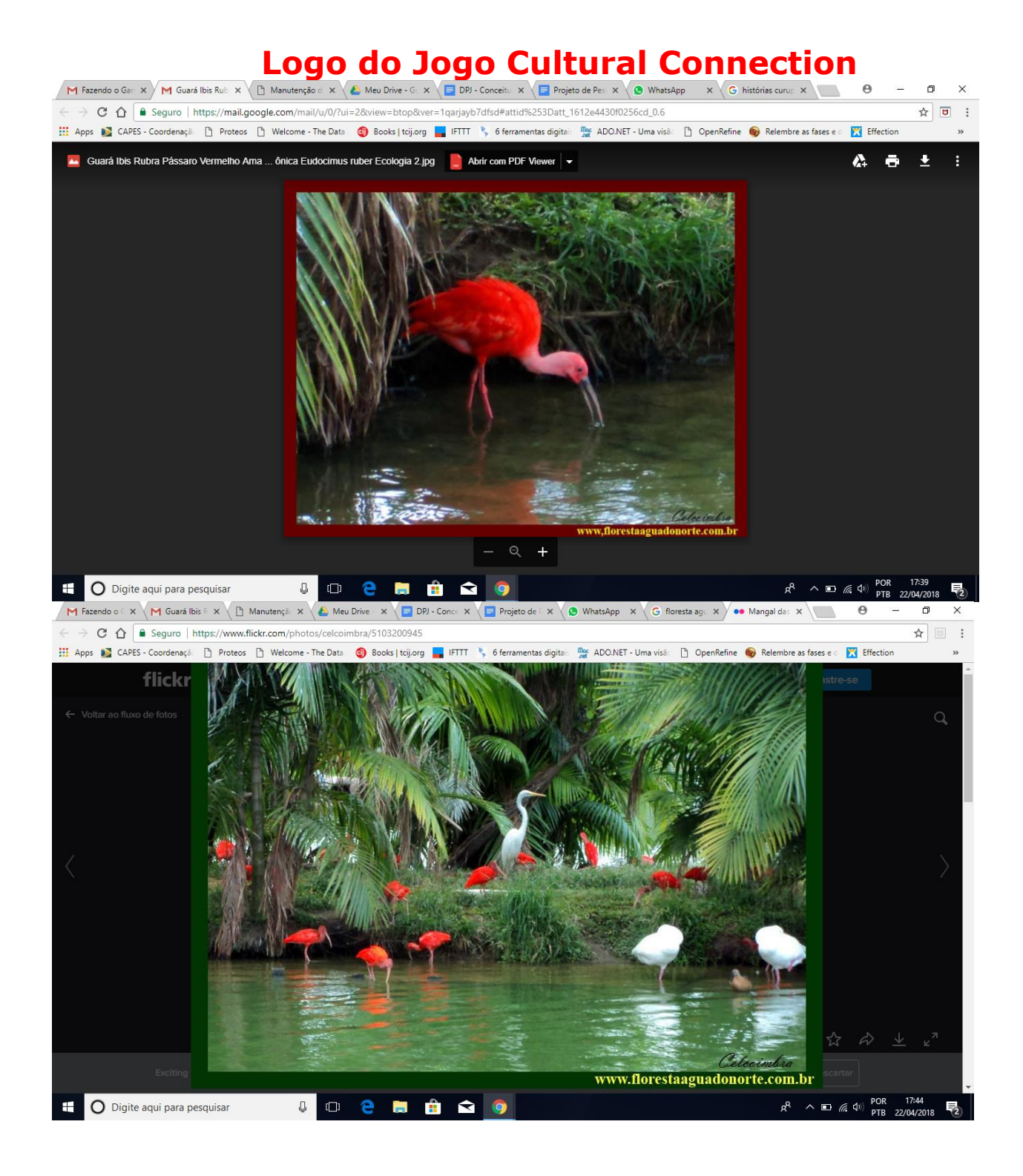

Sapo Amarelo - Phyllobates terribilis é uma espécie de anfíbio da família Dendrobatidae - Floresta Amazônica

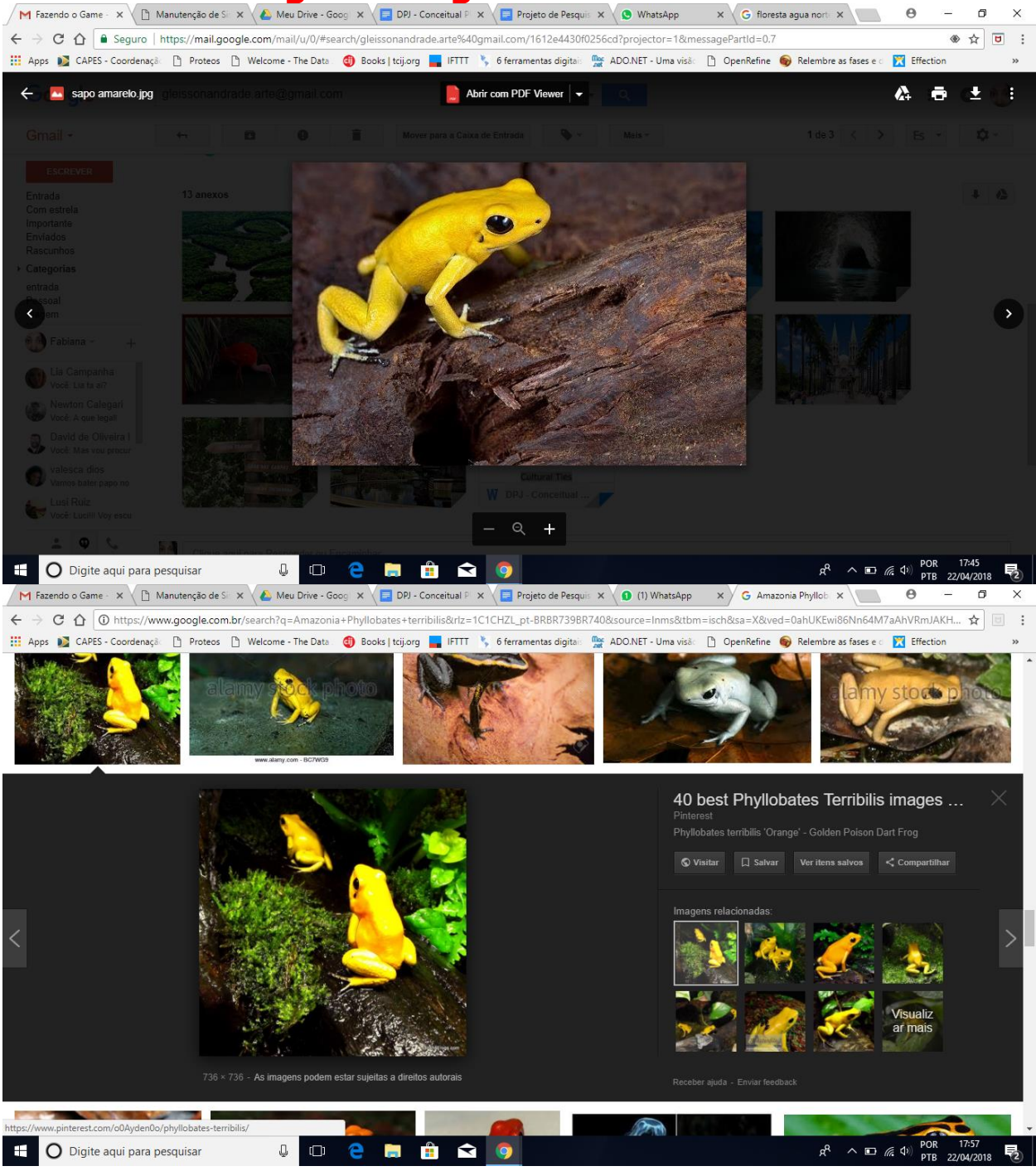

Tartarugas-da-Amazônia

A Reserva de Desenvolvimento Sustentável Mamirauá, localizada no estado do Amazonas, na região do médio Solimões, é uma área protegida brasileira componente do Sistema Nacional de Unidades de Conservação.

## **Logo do Jogo Cultural Connection Condetion**

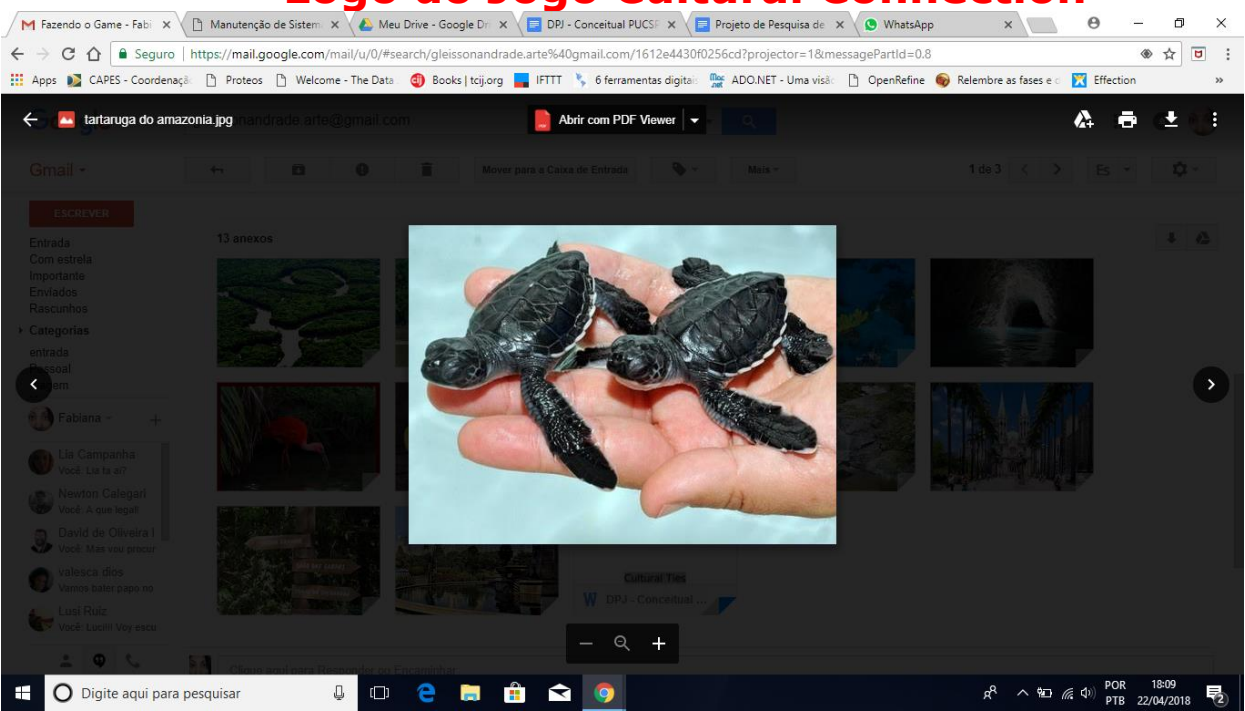

Nível 2: Descoberta de ambiente/ Identificação das espécie e resgate das mesmas: ex – A Cidade de São Paulo.

Nível 3: Levar os animais de volta a seu habitat natural. Conhecendo o Amazonas.

### 2.6 – Olhar e Sentir

Descreva qual será a visão do Jogador, os momentos em que a visão muda e o estilo visual do jogo. A visão é sobre o ambiente, como se estive no ambiente vendo com seus próprios olhos, ou seja, em primeira pessoa. Muda de visão na fase terceira fase, ao final das caracterizações, quando passa a se enxergar dentro do jogo. O estilo visual será o mais semelhante possível ao real e ao cinematográfico.

### 2.7 – Escopo do Projeto

Descreva um resumo do escopo do jogo:

2.7.1 – Número e tipos de cenários;

- 2.7.2 Número e características dos níveis;
- 2.7.3 Número de NPCs;
- 2.7.4 Número e tipos de objetos;
- $2.7.5 -$  Etc

### 3 – Jogabilidade e Mecânica

- 3.1 Jogabilidade
- 3.1.1 Progressão do Jogo

### 3.1.2 – Estrutura das Missões / Desafios

#### 3.1.3 – Estruturas dos Puzzles

3.1.4 – Objetivos Descreva os objetivos do jogo

3.1.5 – Fluxo do Jogo

Descreva como o jogo flui para o jogador.

### 3.2 – Mecânicas

Descreva as regras do jogo (implícitas e explicitas). Este é o modelo do universo no qual o jogo funciona. Pense em simulação do mundo do jogo e como todas as partes interagem entre si. Geralmente este é a parte mais longa desta seção. Esta seção refere-se ao (s) personagem (ns) do jogo e seu universo.

3.2.1 – Física do jogo

Descreva como a física afeta o universo e os objetos no jogo.

3.2.2 – Movimentos

- 3.2.2.1 Movimentos Gerais
- 3.2.2.2 Movimentos específicos
- 3.2.2.3 Outros movimentos

3.2.3 – Objetos

- 3.2.3.1 Pegando objetos
- 3.2.3.2 Movendo objetos
- 3.2.3.3 Descartando objetos
- 3.2.3.4 Modificando objetos

3.2.4 – Ações

- 3.2.4.1 Interruptores, alavancas e botões
- 3.2.4.2 Pegando, Carregando e Soltando
- 3.2.4.3 Falando e Conversando
- 3.2.4.4 Lendo e Pensando

3.2.5 – Combates

Descreva como são os combates ou eventuais conflitos. Modele especificamente o fluxo do início ao fim.

3.2.6 – Economia Descreva qual a economia do jogo e como ela funciona.

3.2.7 – Planilha de Fluxo de Telas

Descreva graficamente como uma tela se relaciona com as demais.

- 3.2.8 Descrição de Telas
- Descreva a proposta de cada tela.
- 3.2.8.1 Tela de instalação
- 3.2.8.2 Tela Principal do jogo
- 3.2.8.3 Tela Opções

3.2.8.4 - Etc

3.4 – Opções do jogo Quais as opções e como elas afetam a jogabilidade e a mecânica?

3.5 – Rejogando e Salvando o jogo

3.6 – Códigos de trapaça (Cheat-codes) e procedimentos escondidos (Easter-eggs)

### 4 – Enredo, Universo e Personagens

#### 4.1 – Enredo e Narrativa

Descreva resumidamente o enredo do jogo. Detalhes específicos como Script e corte de cenas, são descritos em uma Story Bible.

4.1.1 – Prelúdio 4.1.2 – Elementos do enredo 4.1.3 – Progressão do Jogo 4.1.4 – Corte de Cenas 4.1.4.1- Corte de cena 1 Atores Descrição Storyboard Script

4.1.4.2 – Corte de cena 2

...

4.2 – Universo do Jogo 4.2.1 – Impressões gerais do universo do jogo 4.2 2 – Área 1 Descrição Geral Características físicas (Ex.: visuais, sonoros etc) Níveis utilizados na Área Conexões com outras Áreas

4.2.3 – Área 2

...

4.3 – Personagens 4.3.1 – Personagem 1 4.3.1.1 – Prelúdio 4.3.1.2 – Personalidade 4.3.1.3 – Aparência Características físicas Animações 4.3.1.4 – Habilidades especiais 4.3.1.5 – Relevância no Enredo do Jogo 4.3.1.6 – Relacionamentos com outros personagens 4.3.1.7 – Estatísticas (Ex.: Frequência em que o personagem aparece)

4.3.1 – Personagem 2

...

4.4 – Referências

Coloque documentos, livros, filmes, vídeos, apêndices deste documento, outros jogos ou atas de reunião como referência da narrativa e enredo.

5 – Níveis (ou Fases)

- $5.1 -$  Nível 1
- $5.1.1 -$ Resumo
- 5.1.2 Material introdutório (Ex.: Cortes de cena, Breafing de missão, vídeos ou textos)
- 5.1.3 Objetivos
- 5.1.4 Descrição física
- 5.1.5 Mapa
- 5.1.6 Caminho crítico (Ex.: Caminho em que o personagem pode encontra um inimigo)
- 5.1.7 Encontros
- 5.1.8 Nível passo-a-passo
- 5.1.9 Finalização do material (Ex.: Cortes de cena, check de objetivos, vídeos ou textos)

5.2 – Nível 2

...

### 5.n – Nível de treinamento

#### 6 – Projeto Artístico

Os termos artísticos podem ser descritos em formato de glossário no Art Bible. Para projetos musicais é necessário criar um documento específico. Nesta seção podem ser inseridos arquivos de imagens.

- 6.1 Arte conceitual
- 6.2 Guias de Estilo
- 6.3 Personagens
- 6.4 Ambientes
- 6.5 Equipamentos
- 6.6 Cortes de Cena
- 6.7 Miscelânea

#### 7 – Gerenciamento

- 7.1 Detalhes do Cronograma
- 7.2 Orçamento
- 7.3 Considerações de Licença
- 7.4 Análise de Risco
- 7.5 Plano de Locação (Lugar a ser vendido)
- 7.6 Plano de Teste
- 8 Apêndices

8.1 – Ativos de Arte Lista de Modelos e Texturas Lista de animações Lista de efeitos Lista de interface artística Lista de cortes de cena

8.2 – Ativos de Som Sons de ambiente Sons de objetos Sons de interface

8.3 – Ativos de Música Ambiente "Ação" Vitória Derrota

8.4 – Ativos de Vozes Ator 1 – Linha de voz Ator 2 – Linha de voz Ator 3 – Linha de voz

8.5 – Mapas conceituais

9 – Equipe

Coloque os créditos da equipe do projeto, identificando o que cada pessoa ou empresa terceirizada faz.

### 10 – Plano de Marketing

Coloque os créditos da equipe do projeto, identificando o que cada pessoa ou empresa terceirizada faz.

### Referências

[http://www.scielo.br/scielo.php?script=sci\\_arttext&pid=S0102-261X2005000400006](http://www.scielo.br/scielo.php?script=sci_arttext&pid=S0102-261X2005000400006) - 27/05 - 13h05

Wilmar Bolívar, Stefan Lötters (2004). 'Phyllobates terribilis (Golden Poison Frog. IUCN 2012. Lista Vermelha de Espécies Ameaçadas da IUCN de 2012.

Vogt, R. C.; Fagundes, C. K.; Bataus, Y. S. L.; Balestra, R. A. M.; Batista, F. R. W.; Uhlig,

V. M.; Silveira, A. L.; Bager, A.; Batistella, A. M.; Souza, F. L.; Drummond, G. M.; Reis, I.

J.; Bernhard, R.; Mendonça, S. h. S. T.; Luz, V. L. F. 2015. Avaliação do Risco de Extinção de Podocnemis expansa (Schweigger, 1812) no Brasil. Processo de avaliação do risco de extinção da fauna

brasileira. ICMBio. [http://www.icmbio.gov.br/portal/biodiversidade/fauna-brasileira/estado-de](http://www.icmbio.gov.br/portal/biodiversidade/fauna-brasileira/estado-de-conservacao/7431-repteis-podocnemis-expansa-tartaruga-da-amazonia2.html)[conservacao/7431-repteis-podocnemis-expansa-tartaruga-da-amazonia2.html](http://www.icmbio.gov.br/portal/biodiversidade/fauna-brasileira/estado-de-conservacao/7431-repteis-podocnemis-expansa-tartaruga-da-amazonia2.html)

Tartaruga-da-amazônia. 2015. [http://glo.bo/14uAf1d](https://glo.bo/14uAf1d)

Atlas virtual da pré-história.<http://www.tartarugas.avph.com.br/index.htm>

Ferreira, R. 2014. A verdade sobre a tartaruga-da-amazônia. [http://www.oeco.org.br](http://www.oeco.org.br/)

<https://www.flickr.com/photos/celcoimbra/7740373716> - 27/05 - 10h09 [www.florestaaguadonorte.com.br](http://www.florestaaguadonorte.com.br/) - 18/05 - 19h00 [https://www.google.com.br/maps/](https://www.google.com.br/maps/@-23.2755803,-46.743023,15z) - 18/05 - 20h00 <http://www.falasantos.com.br/conteudo.php?id=4507> - 18/05 - 20h15 <https://www.infoescola.com/repteis/tartaruga-da-amazonia/> - 27/05 - 10h18 <https://netnature.wordpress.com/2014/04/08/phyllobates-terribilis-a-ra-mais-perigosa-do-mundo/> - 27/05 - 10h26 <https://educacao.uol.com.br/disciplinas/geografia/mangue-caracteristicas-e-importancia-para-o-ambiente.htm?cmpid=copiaecola>

- 27/07 - 12h59